# Foenix/MCP

# A Simple, Portable Operating System for the Foenix Line of Computers version 1.00

Peter Weingartner
May 28, 2022

#### Overview

The Foenix/MCP is the new kernel for the Foenix line of retro-style computers. Written in C, primarily for the A2560 series of M680x0 based computers, the kernel is meant to be simple and portable across the entire line of Foenix computers and able to run on any CPU the systems will provide.

The intention of Foenix/MCP is to provide very simple startup and access to the Foenix computers for their owners. It is not intended to be the operating system that solves all problems but is really little more than a glorified loader. Its purpose is to help the user get started with their Foenix and run programs, but as much as possible it should get out of the programmer's way rather than require them to program in a certain way. As such, there are a few key goals in the design, as well as some anti-goals:

#### Foenix/MCP Goals

- Allow the user to access and manage files on hard drive, SD card, or floppy disk (for machines that support floppy drives)
- Allow users to load and run programs
- Provide functions to support user programs in doing tedious or complex low level tasks that may be necessary but hardly interesting to write as part of a game.
- Provide initialization for the built-in devices at boot up

## Foenix/MCP Anti-goals

- Enforce a certain way of programming a Foenix computer
- Lock any part of the machine down so it cannot be accessed by a user programmer
- Require user programs to incorporate or link multiple libraries of code to do anything

In keeping with these goals and anti-goals, Foenix/MCP is very simple. It is a single tasking kernel with no support for multi-tasking. As much as possible, however, the kernel routines are written in a re-entrant fashion to try to be thread safe if a user program wants to add multi-tasking. There is currently no memory manager included in the system calls, although one may need to be added in the near future. The concept is that once a user program is loaded, it may have access to everything. While drivers are included for many of the devices on the Foenix computers, programs are welcome to take over direct control of those devices or replace the included device drivers, as needed. Doing so may interfere with documented functionality of Foenix/MCP, but this to be encouraged rather than otherwise.

Your Foenix computer is yours, absolutely.1

#### Copyright Information

Foenix/MCP and all code except for the FatFS file system library are published under the BSD 3 Clause License. Please see the source code for the license terms.

The Foenix/MCP file system is provided by the FatFS file system, which is covered under its own license. For information about the author of FatFS and its license terms, please see the Foenix/MCP source code.

<sup>1</sup> Warning: Please do not attempt to install an ENCOM SHV series digitizing laser on any Foenix computer running the Foenix/MCP operating system. Early versions of the MCP displayed erratic behavior when given access to a digitizing laser. The author of Foenix/MCP, ENCOM, and their associated subsidiaries and agents will not be liable for any unexpected behavior experienced by users. END-OF-LINE

## **Table of Contents**

| Overview                    | 1  |
|-----------------------------|----|
| Foenix/MCP Goals            | 1  |
| Foenix/MCP Anti-goals       | 2  |
| Copyright Information       | 2  |
| Devices                     | 5  |
| Channel Devices             | 5  |
| Block Devices               | 6  |
| Files Channels              | 6  |
| Paths                       | 6  |
| Command Line Utility        | 6  |
| Commands                    |    |
| Settings                    | 8  |
| System Variables            | 9  |
| Editing Keys                | 9  |
| System Calls                | 10 |
| Core Calls                  | 11 |
| Channel Calls               | 16 |
| Block Calls                 | 22 |
| File System Calls           | 26 |
| Process and Memory Calls    | 34 |
| Miscellaneous Calls         | 37 |
| Text Display Calls          | 40 |
| User Programs               | 50 |
| Memory Map (680x0)          | 50 |
| Execution Process           | 51 |
| The Boot Process            | 52 |
| Boot Sectors                | 52 |
| Hard Drive and SD Card      | 52 |
| Floppy Drive                | 53 |
| Extending the System        | 53 |
| Channel Device Drivers      |    |
| Block Device Drivers        | 55 |
| Keyboard Translation Tables | 56 |
| File Loaders                | 57 |
| Appendix                    | 58 |

| Console IOCTRL Commands | 58 |
|-------------------------|----|
| Floppy IOCTRL Commands  | 58 |
| ANSI Terminal Codes     |    |
| Keyboard Scan Codes     | 60 |
| Printer Support         | 61 |
| Printer Status Codes    | 61 |
| Font Support            | 62 |
| Useful Data Structures  | 62 |
| Time                    | 62 |
| Directory Entries       | 63 |
| System Information      | 63 |
| Model Numbers           | 63 |
| CPU Numbers             | 64 |
| Screen Information      | 64 |
| Screen Mode Flags       | 65 |
| Error Codes             | 65 |
| PGX File Format         | 65 |
| PGZ File Format         | 66 |
| What is Missing         | 66 |

#### **Devices**

Devices on the Foenix computers fall into one of two main categories: channel devices, and block devices.

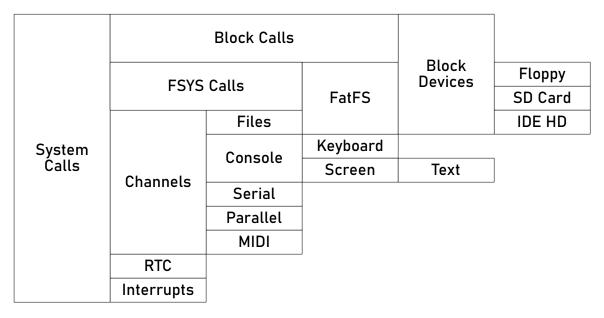

Figure 1: The components of Foenix/MCP

#### **Channel Devices**

Channel devices are predominantly sequential, byte oriented devices. They are essentially byte streams. A program can read or write a series of bytes from or to the device. A channel can have the notion of a "cursor" which represents the point where a read or write will happen. Examples of channel devices include the console, the serial ports, and files.

Currently, the only fully supported channel devices are open files, the keyboard, and the screen. In the future, there should be full support for the serial ports, the parallel port, and the MIDI ports. Channel devices are assigned as follows:

| Number | Device                                               |
|--------|------------------------------------------------------|
| 0      | Main console (keyboard and main screen or channel B) |
| 1      | Secondary console (keyboard and EVID or channel A)   |
| 2      | Serial Port #1                                       |
| 3      | Serial Port #2                                       |
| 4      | Parallel Port                                        |
| 5      | MIDI Ports                                           |
| 6      | Files                                                |

By default, channels 0 and 1 are open automatically to devices 0 and 1 respectively at boot time.

#### **Block Devices**

Block devices organize their data into blocks of bytes. A block may be read from or written to a block device, and blocks maybe accessed in any order desired. Examples of block devices include the IDE/PATA hard drive, the SD card, and the floppy drive.

Out of the box, there are three block devices supported by Foenix/MCP:

| Number | Device                      | Path |
|--------|-----------------------------|------|
| 0      | SD card                     | /sd  |
| 1      | Floppy drive (if available) | /fd  |
| 2      | IDE (PATA) hard drive       | /hd  |

#### Files Channels

Files represent a special channel pseudo-device. Although files are stored on block devices, they may be open as file channels, which may be accessed like a channel device. There is a special file channel driver, which converts channel reads and writes on a file to the appropriate block calls. Access to these file channels is managed in part through the file system calls listed below.

#### **Paths**

File and directory names follow the Unix style path conventions. That is, the forward slash (/) is used as a separator, and drives are treated as directories ("/sd", "/hd", etc.). FAT32 long file names are supported, but not Unicode characters. Special path names "." and ".." are supported to specify a path relative to the current path. Example paths are:

/sd/hello.txt
/hd/system/format.elf
../games/HauntedCastle/start

### Command Line Utility

#### Commands

The command line utility works much like the command line in CP/M or MS-DOS. The first "word" typed on a line is the "command" to be executed. There are several built-in commands, but if a command is not recognized as a built-in command, Foenix/MCP will try to find and run an executable file of that name. In the current version of Foenix/MCP, it will

look for a PGX or PGZ file of that name in the current working directory. In future versions, a more sophisticated search mechanism will be in place, and other file formats may be supported.

The built in commands include:

HELP / ? – Print out a potentially useful help message, summarizing the commands that may be used.

CALL <address> – Transfers execution (in supervisor mode) to the machine code at the given address. The code is called as if it is a C function taking no arguments and returning no data.

CD <path> – Change the current working directory.

CLS – Clear the screen

DEL <path> - Delete a file or empty directory, given its path

DISKFILL <drive #> <sector #> <byte> - A diagnostic tool to fill a sector on a drive with a byte

DISKREAD <drive #> <sector #> - A diagnostic tool to read and display a sector on a drive

DUMP <address> [<count>] - Display <count> bytes of memory on the screen. If no count is provided, the command will display sixteen bytes.

LABEL <drive #> <label> - Set the volume label of a drive.

LOAD <path> - Read a file into memory

MKB00T <block device #> {-r} | {-s <path>} | {-b <path>} - Make the indicated disk bootable. There are three possible options: -r removes the boot code off the drive, -s takes a path to an executable file and makes it the code to run on boot, -b takes the path to a file and uses it as the boot code (except for the parts needed to support partitions). See the chapter on booting for details.

MKDIR <path> - Create a directory, given its path

PEEK8 <address> – Read and display a byte from an address in memory.

PEEK16 <address> – Read and display a 16-bit word from an address in memory.

PEEK32 <address> – Read and display a 32-bit word from an address in memory.

POKE8 <address> <value> - Store a byte at an address in memory

POKE16 <address> <value> - Store a 16-bit word at an address in memory

POKE32 <address> <value> - Store a 32-bit word at an address in memory

PWD – Display the current working directory

REN <old path> <new path> - Rename a file

SET <name> <value> - Assign a value to a setting (see below)

GET <name> - Display the current value of a setting

SYSINFO – Display potentially useful information about the Foenix computers

TYPE <path> - Read and print out a file

#### **Settings**

In addition to commands, the command line utility provides a number of "settings." Settings may be changed with the SET command and viewed with the GET command (if they are readable). Settings will, in general, have some sort of side-effect by being set. They can turn on or off particular functions, change colors, *etc*. Settings currently in the command line include:

DATE yyyy-mm-dd – The current date in the real time clock

TIME hh:mm:ss - The current time in the real time clock

FONT <path> – For machines with a single screen, the font to use on the screen. (See "Font Support" below for more information about the fonts supported.)

FONT@0 <path> – For machines with multiple screen, the font to use on screen #0 (See "Font Support" below for more information about the fonts supported.)

FONT@1 <path> – For machines with multiple screen, the font to use on screen #1 (See "Font Support" below for more information about the fonts supported.)

KEYBOARD <path> – The keyboard layout. The path provided must go to a binary file 1024 bytes long. These 1024 bytes provide all eight translation tables needed by the sys\_kbd\_layout system call (see below for details).

KEYCOLOR <color> – Sets the color of the keyboard LED matrix on the A2560K. Color is specified as a 16-bit number of the format 0x00RRGGBB. This setting will not be present on other machines.

SCREEN <screen number> – For machines with multiple screens, sets the screen to use as the main interaction screen (0 for Channel B or the graphics and text screen, 1 for the text-only Channel A or EVID screens). NOTE: this screen will be the console screen (channel ID 0) for all text mode programs, unless they change the console device themselves. Channel #1 will go to the other screen.

SHELL <path> – Replace the built-in CLI with a different command processor shell. The path provided is the path to the executable file. This executable will be loaded and started instead of the CLI at boot time, and it will be re-executed whenever a program calls Sys\_exit. A "path" of "CLI" will restore the original CLI, although this should not be needed in ordinary use.

## System Variables

The SET and GET command also support system variables. If you attempt to SET a name that is not a built-in setting, the SET command will set the value of the system variable named, creating it if it does not already exist. Likewise, GET will return the value of that system variable, returning an error if it does not have a value.

#### SET LIGHTCYCLE BLUE

Defines a system variable "LIGHTCYCLE" and gives it the value "BLUE".

#### **GET LIGHTCYCLE**

Prints the value of the system variable "LIGHTCYCLE".

#### **Editing Keys**

Simple line editing is supported in the CLI. The following keys have special functions in the CLI line editor:

| Key        | Function                                                                      |
|------------|-------------------------------------------------------------------------------|
| ESC        | Erases the entire line                                                        |
| LEFT       | Move the cursor back one column (stops that the beginning of the line)        |
| CTRL-LEFT  | Move to the beginning of the line                                             |
| RIGHT      | Move the cursor forward one column (stops at the end of the text on the line) |
| CTRL-RIGHT | Move the cursor to the end of the line                                        |
| UP         | Go back in the command history                                                |

| DOWN       | Go forward in the command history                                         |
|------------|---------------------------------------------------------------------------|
| BACKSPACE  | Deletes the character to the left of the cursor                           |
| DELETE     | Deletes the character under the cursor                                    |
| CTX SWITCH | (A2560K only) Switches interaction screen between channel A and channel B |
| MENU HELP  | (A2560K only) Prints the command help list                                |

## System Calls

On the Motorola 68000 series computers, system calls are made through the TRAP #15 instruction. The function number (which determines which call to make) is passed in the D0 register. Parameters are passed in the data registers: D1 for the first parameter, D2 for the second, and so on. Results are returned in the D0 register, and may be 8-bits, 16-bits, or 32-bits in length.

NOTE: Foenix/MCP expects registers to be saved using a "callee saves" scheme. The system call framework will save registers D1-D7 and A0-A6 and restore them upon returning to the caller. Future versions may trim that down a bit to save only the registers used by the particular system call, but in general the caller should expect that its register values will not be affected except for D0.

Note that even pointers are passed using the data registers, when address registers might make more sense. This was done to keep the bindings of the system calls more straightforward. If this turns out to be a problem, later versions of the FoenixMCP may use the stack instead.

For many system calls, the return value is simply a status indicator: 0 represents success, and a negative number indicates an error condition, with the value specifying what error. For those functions that return a value (*e.g.* sys\_chan\_read), the data returned will be 0 or positive for success, and a negative number for an error condition. An exception would be sys\_int\_register, which must return a pointer and has no error condition.

The system calls are broken out into six major blocks:

- Core: these are the most essential calls for the operating system. Mostly, this is where interrupts are managed.
- Channel: these are the calls for working with channels and channel devices.

- Block: these are the calls for accessing block devices at a low level. Most user programs will not need these calls
- File System: these are the calls for accessing files at a higher level
- Process and Memory: There's only one here at the moment, but this block will support running programs and managing memory.
- Miscellaneous: these are calls I could not figure out a better place for
- Text Device Calls: these are low-level operations for the text mode displays

#### Core Calls

| Number | Name                           | Description                                       |
|--------|--------------------------------|---------------------------------------------------|
| 0x00   | sys_exit                       | Exit the user program and return the command line |
| 0x01   | Reserved                       |                                                   |
| 0x02   | sys_int_register               | Register a function as an interrupt handler       |
| 0x03   | sys_int_enable                 | Enable a particular interrupt                     |
| 0x04   | sys_int_disable                | Disable a particular interrupt                    |
| 0x05   | sys_int_enable_all             | Enable all maskable interrupts                    |
| 0x06   | <pre>sys_int_disable_all</pre> | Disable all maskable interrupts                   |
| 0x07   | sys_int_clear                  | Clear an interrupt's pending flag                 |
| 0x08   | sys_int_pending                | Return true if an interrupt's pending flag is set |
| 0x09   | sys_get_info                   | Fill out a structure describing the computer      |

| Function    | 0x00    | sys_exit                                                                      |  |  |
|-------------|---------|-------------------------------------------------------------------------------|--|--|
| Description | This fu | This function ends the currently running program and returns control to the   |  |  |
|             | comm    | command line. It takes a single short argument, which is the result code that |  |  |
|             | should  | d be passed back to the kernel. This function does not return.                |  |  |
| Prototype   | void    | sys_exit(short result)                                                        |  |  |
| C Example   | sys_e   | xit(0); // Quit the program with result 0                                     |  |  |
| Assembly    | 1       | d0 ; Function 0: sys_exit<br>d1 ; Result code: 0<br>#15                       |  |  |

| Function    | 0x02                                                                                                    | sys_int_register |  |
|-------------|----------------------------------------------------------------------------------------------------|------------------|--|
| Description | Registers a function as an interrupt handler. An interrupt handler is a function which takes and returns no arguments and will be run in at an elevated privilege level during the interrupt handling cycle.  The first argument is the number of the interrupt to handle, the second argument is a pointer to the interrupt handler to register. Registering a null pointer as an interrupt handler will "deregister" the old handler. |                  |  |
|             | The function returns the handler that was previously registered.                                                                                                    |                  |  |
| Prototype   | <pre>p_int_handler sys_int_register(short int_num,</pre>                                                                                                    |                  |  |
| C Example   | <pre>void sof_handler() { } sys_int_register(0, sof_handler);</pre>                                                                                                    |                  |  |
| Assembly    | move.w #\$02,d0 ; Function sys_int_register clr.w d1 ; 0 for Channel A SOF interrupt move.l #sof_handler,d2 ; Pointer to the handler trap #15                                                                                                    |                  |  |

| Function    | 0x03                                                     | sys_int_enable                                                                       |  |  |
|-------------|----------------------------------------------------------|--------------------------------------------------------------------------------------|--|--|
| Description | This fu                                                  | This function enables a particular interrupt at the level of the interrupt           |  |  |
|             | contro                                                   | controller. The argument passed is the number of the interrupt to enable. Note       |  |  |
|             | that in                                                  | that interrupts that are enabled at this level will still be disabled, if interrupts |  |  |
|             | are dis                                                  | sabled globally by sys_int_disable_all.                                              |  |  |
| Prototype   | <pre>void sys_int_enable(short int_num)</pre>            |                                                                                      |  |  |
| C Example   | sys_int_enable(0); // Enable the Channel A SOF interrupt |                                                                                      |  |  |
| Assembly    | move.<br>clr.w<br>trap                                   | ,                                                                                    |  |  |

| Function    | 0x04                   | sys_int_disable                                                             |  |  |
|-------------|------------------------|-----------------------------------------------------------------------------|--|--|
| Description | This fu                | This function disables a particular interrupt at the level of the interrupt |  |  |
|             | contro                 | ller. The argument passed is the number of the interrupt to disable.        |  |  |
| Prototype   | void                   | <pre>void sys_int_disable(short int_num)</pre>                              |  |  |
| C Example   | sys_i                  | <pre>sys_int_disable(0); // Disable the SOF interrupt</pre>                 |  |  |
| Assembly    | move.<br>clr.w<br>trap | ,                                                                           |  |  |

| Function    | 0x05                                                                                                    | sys_int_enable_all                               |  |
|-------------|----------------------------------------------------------------------------------------------------|--------------------------------------------------|--|
| Description | This function enables all maskable interrupts at the CPU level. It returns a system-dependent code that represents the previous level of interrupt masking. |                                                  |  |
| Prototype   | short sys_int_enable_all()                                                                                                    |                                                  |  |
| C Example   | <pre>sys_int_enable_all();</pre>                                                                                                    |                                                  |  |
| Assembly    | move.<br>trap                                                                                                    | w #\$05,d0 ; Function: sys_int_enable_all<br>#15 |  |

| Function    | 0x06                                                                                                    | sys_int_disable_all                              |  |
|-------------|----------------------------------------------------------------------------------------------------|--------------------------------------------------|--|
| Description | This function disables all maskable interrupts at the CPU level. It returns a system-dependent code that represents the previous level of interrupt masking. |                                                  |  |
| Prototype   | short sys_int_disable_all()                                                                                                    |                                                  |  |
| C Example   | <pre>sys_int_disable_all();</pre>                                                                                                    |                                                  |  |
| Assembly    | move.<br>trap                                                                                                    | w 0x06,d0 ; Function: sys_int_disable_all<br>#15 |  |

| Function    | 0x05                                                                                                    | sys_int_enable_all                               |  |
|-------------|----------------------------------------------------------------------------------------------------|--------------------------------------------------|--|
| Description | This function enables all maskable interrupts at the CPU level. It returns a system-dependent code that represents the previous level of interrupt masking. |                                                  |  |
| Prototype   | <pre>short sys_int_enable_all()</pre>                                                                                                    |                                                  |  |
| C Example   | <pre>sys_int_enable_all();</pre>                                                                                                    |                                                  |  |
| Assembly    | move.<br>trap                                                                                                    | w #\$05,d0 ; Function: sys_int_enable_all<br>#15 |  |

| Function    | 0x06                                                                                                    | sys_int_clear                                                                    |  |  |
|-------------|----------------------------------------------------------------------------------------------------|----------------------------------------------------------------------------------|--|--|
| Description | This function acknowledges the processing of an interrupt by clearing its pending flag in the interrupt controller. |                                                                                  |  |  |
| Prototype   | void                                                                                                    | void sys_int_clear(short int_num)                                                |  |  |
| C Example   | <pre>sys_int_clear(1); // Clear the Channel A SOL interrupt</pre>                                                   |                                                                                  |  |  |
| Assembly    |                                                                                                    | พ #\$05,d0 ; Function: sys_int_clear<br>พ #1,d1 ; Channel A SOL interrupt<br>#15 |  |  |

| Function    | 0x06                                                                                                    | sys_int_pending                                                                  |  |
|-------------|----------------------------------------------------------------------------------------------------|----------------------------------------------------------------------------------|--|
| Description | This function acknowledges the processing of an interrupt by clearing its pending flag in the interrupt controller. |                                                                                  |  |
| Prototype   | short sys_int_clear(short int_num)                                                                                  |                                                                                  |  |
| C Example   | <pre>sys_int_clear(1); // Clear the Channel A SOL interrupt</pre>                                                   |                                                                                  |  |
| Assembly    |                                                                                                    | w #\$05,d0 ; Function: sys_int_clear<br>w #1,d1 ; Channel A SOL interrupt<br>#15 |  |

| Function    | 0x09                                                                       | sys_get_info                                                                                         |  |  |
|-------------|----------------------------------------------------------------------------|----------------------------------------------------------------------------------------------------|--|--|
| Description | Fill out a structure with information about the computer. This information |                                                                                                    |  |  |
|             | includ                                                                     | es the model, the CPU, the amount of memory, versions of the board and                               |  |  |
|             | FPGA                                                                       | s, and what optional equipment is installed.                                                         |  |  |
|             |                                                                            | The only parameter is a pointer to a s_sys_info structure that is to be filled                       |  |  |
|             | out by                                                                     | out by the routine.                                                                                  |  |  |
|             | There is no return value.                                                  |                                                                                                    |  |  |
| Prototype   | <pre>void sys_get_info(s_sys_info * sys_info)</pre>                        |                                                                                                    |  |  |
| C Example   | sys_g                                                                      | t s_sys_info info;<br>et_info(&info);<br>f("Machine: %s\n", info.model_name);                        |  |  |
| Assembly    | 1                                                                          | <pre>w #\$09,d0 ; Function: sys_get_info l #sys_info,d1 ; Pointer to structure to populate #15</pre> |  |  |

## **Channel Calls**

| Number | Name               | Description                                              |
|--------|--------------------|----------------------------------------------------------|
| 0x10   | sys_chan_read      | Read bytes from a channel                                |
| 0x11   | sys_chan_read_b    | Read a byte from a channel                               |
| 0x12   | sys_chan_read_line | Read a line of text from a channel                       |
| 0x13   | sys_chan_write     | Write bytes to a channel                                 |
| 0x14   | sys_chan_write_b   | Write a byte to a channel                                |
| 0x15   | sys_chan_flush     | Ensure any pending writes are completed                  |
| 0x16   | sys_chan_seek      | Set the position of the read/write cursor in the channel |
| 0x17   | sys_chan_status    | Get the status of the channel                            |
| 0x18   | sys_chan_ioctrl    | Send a command to the channel (channel dependent)        |
| 0x19   | sys_chan_register  | Register a channel device driver                         |
| 0x1A   | sys_chan_open      | Open a channel device                                    |
| 0x1B   | sys_chan_close     | Close a channel                                          |
| 0x1C   | sys_chan_swap      | Swap the two provided channels.                          |
| 0x1D   | sys_chan_device    | Return the device ID of the provided channel.            |

| Function    | 0x10                                                                  | sys_chan_read                                                                                                    |  |
|-------------|-----------------------------------------------------------------------|----------------------------------------------------------------------------------------------------|--|
| Description | Read b                                                                | ytes from a channel and fill a buffer with them, given the number of the                                                                     |  |
|             | channel and the size of the buffer. Returns the number of bytes read. |                                                                                                    |  |
| Prototype   | short                                                                 | <pre>sys_chan_read(short channel,    unsigned char * buffer, short size)</pre>                                                               |  |
| C Example   | unsign                                                                | <pre>short c =; // The channel number unsigned char buffer[128]; short n = sys_chan_read(c, buffer, 128);</pre>                              |  |
| Assembly    | move.v                                                                | <pre>#\$10,d0 ; Function: sys_chan_read chan,d1 ; Channel number l #buffer,d2 ; Address of buffer chapter #128,d3 ; Size of buffer #15</pre> |  |

| Function    | 0x11                                                                               | sys_chan_read_b                                                                 |  |
|-------------|------------------------------------------------------------------------------------|---------------------------------------------------------------------------------|--|
| Description | Read a single byte from the channel. Returns the byte, or 0 if none are available. |                                                                                 |  |
| Prototype   | unsigned char sys_chan_read_b(short channel)                                       |                                                                                 |  |
| C Example   | <pre>short c =; // The channel number unsigned char b = sys_chan_read_b(c);</pre>  |                                                                                 |  |
| Assembly    | move.v                                                                             | #\$11,d0 ; Function: sys_chan_read<br>chan,d1 ; Channel number<br>15<br>e in d0 |  |

| Function    | 0x12                                                                           | sys_chan_read_line                                                                                                    |  |
|-------------|--------------------------------------------------------------------------------|----------------------------------------------------------------------------------------------------|--|
| Description |                                                                                | Read a line of text from a channel (terminated by a newline character or by the end of the buffer). Returns the number of bytes read.         |  |
| Prototype   | short sys_chan_read_line(short channel,<br>unsigned char * buffer, short size) |                                                                                                    |  |
| C Example   | unsign                                                                         | <pre>short c =; // The channel number unsigned char buffer[128]; short n = sys_chan_read_line(c, buffer, 128);</pre>                          |  |
| Assembly    | move.                                                                          | <pre>#\$12,d0 ; Function: sys_chan_read_line v chan,d1 ; Channel number l #buffer,d2 ; Address of buffer v #128,d3 ; Size of buffer #15</pre> |  |

| Function    | 0x13                                                                                                    | sys_chan_write                                                                                                    |  |
|-------------|----------------------------------------------------------------------------------------------------|----------------------------------------------------------------------------------------------------|--|
| Description | Write bytes from a buffer to a channel, given the number of the channel and                                      |                                                                                                    |  |
|             | the size of the buffer. Returns the number of bytes written.                                                     |                                                                                                    |  |
| Prototype   | short                                                                                                    | <pre>sys_chan_write(short channel,     unsigned char * buffer, short size)</pre>                                                                  |  |
| C Example   | <pre>short c =; // The channel number unsigned char buffer[128]; short n = sys_chan_write(c, buffer, 128);</pre> |                                                                                                    |  |
| Assembly    | move.                                                                                                    | <pre>v #\$13,d0   ; Function: sys_chan_write v chan,d1   ; Channel number l #buffer,d2 ; Address of buffer v #128,d3   ; Size of buffer #15</pre> |  |

| Function    | 0x14                                                                   | sys_chan_write_b                                                                                        |  |  |
|-------------|------------------------------------------------------------------------|----------------------------------------------------------------------------------------------------|--|--|
| Description | Write a                                                                | Write a single byte to the channel.                                                                     |  |  |
| Prototype   | short                                                                  | sys_chan_write_b(short channel, unsigned char b)                                                        |  |  |
| C Example   | <pre>short c =; // The channel number sys_chan_write_b(c, 0x41);</pre> |                                                                                                    |  |  |
| Assembly    | move.w                                                                 | #\$14,d0 ; Function: sys_chan_write_b<br>chan,d1 ; Channel number<br>#\$41,d2 ; The byte to write<br>15 |  |  |

| Function    | 0x15                                                  | sys_chan_flush                                                        |  |  |
|-------------|-------------------------------------------------------|-----------------------------------------------------------------------|--|--|
| Description | Ensure any pending writes to a channel are completed. |                                                                       |  |  |
| Prototype   | short                                                 | short sys_chan_flush(short channel)                                   |  |  |
| C Example   | 1                                                     | <pre>short c =; // The channel number sys_chan_flush(c);</pre>        |  |  |
| Assembly    |                                                       | #\$15,d0 ; Function: sys_chan_flush<br>chan,d1 ; Channel number<br>15 |  |  |

| Function    | 0x16                                      | 0x16 sys_chan_seek                                                        |  |
|-------------|-------------------------------------------|---------------------------------------------------------------------------|--|
| Description | Set the                                   | position of the input/output cursor. This function may not be honored     |  |
|             | by a gi                                   | ven channel as not all channels are "seekable." In addition to the usual  |  |
|             | channe                                    | el parameter, the function takes two other parameters:                    |  |
|             | •                                         | position = the new position for the cursor                                |  |
|             | •                                         | • base = whether the position is absolute (0), or relative to the current |  |
|             | position (1).                             |                                                                           |  |
| Prototype   | short sys_chan_seek(short channel,        |                                                                           |  |
|             |                                           | long position, short base)                                                |  |
| C Example   | short c =; // The channel number          |                                                                           |  |
|             | sys_ch                                    | nan_seek(c, -10, 1); // Move the point back 10 bytes                      |  |
| Assembly    | move.w #\$16,d0 ; Function: sys_chan_seek |                                                                           |  |
|             | move.w chan,d1 ; Channel number           |                                                                           |  |
|             |                                           | l #\$FFFFFFF,d2 ; Position: -1                                            |  |
|             | move.w #1,d3 ; Base: relative trap #15    |                                                                           |  |

| Function    | 0x17                                                                       | sys_chan_status                                                         |  |
|-------------|----------------------------------------------------------------------------|-------------------------------------------------------------------------|--|
| Description | Gets the status of the channel. The meaning of the status bits is channel- |                                                                         |  |
|             | specific                                                                   | c, but four bits are recommended as standard:                           |  |
|             | •                                                                          | 0x01: The channel has reached the end of its data                       |  |
|             | •                                                                          | 0x02: The channel has encountered an error                              |  |
|             | •                                                                          | • 0x04: The channel has data that can be read                           |  |
|             | •                                                                          | 0x08: The channel can accept data                                       |  |
| Prototype   | short                                                                      | sys_chan_status(short channel)                                          |  |
| C Example   |                                                                            | <pre>c =; // The channel number nan_status(c);</pre>                    |  |
| Assembly    | 1                                                                          | #\$17,d0 ; Function: sys_chan_status<br>chan,d1 ; Channel number<br>#15 |  |

| Function    | 0x18                                           | sys_chan_ioctrl                                                                                                    |
|-------------|------------------------------------------------|----------------------------------------------------------------------------------------------------|
| Description | are cha<br>additio                             | command to a channel. The mapping of commands and their actions nnel-specific. The return value is also channel and command-specific. In n to the channel number, the function takes three arguments:  command: the number of the command to execute  cuffer: an array of bytes to serve as additional data for the command (may be null)  size: the number of bytes in the buffer |
| Prototype   | short                                          | <pre>sys_chan_ioctrl(short channel, short command,     unsigned char * buffer, short size)</pre>                                                                                                    |
| C Example   | short                                          | <pre>c =;  // The channel number cmd =;  // The command r = sys_chan_ioctrl(c, cmd, 0, 0); // Send simple command</pre>                                                                                                    |
| Assembly    | move.w<br>move.w<br>move.l<br>move.w<br>trap # | #\$18,d0 ; Function: sys_chan_ioctrl chan,d1 ; Channel number f#1,d2 ; Command 1 f#0,d3 ; Null buffer f#0,d4 ; Buffer is empty f15 f1t is in D0                                                                                                    |

| Function    | 0x19                                                                                                 | 0x19 sys_chan_register                                                |  |
|-------------|----------------------------------------------------------------------------------------------------|-----------------------------------------------------------------------|--|
| Description | Register a device driver for a channel device. A device driver consists of a                         |                                                                       |  |
|             | structu                                                                                              | re that specifies the name and number of the device as well as the    |  |
|             | various                                                                                              | s handler functions that implement the channel calls on a channel for |  |
|             | that de                                                                                              | vice.                                                                 |  |
|             | See the section "Extending the System" below for more information.                                   |                                                                       |  |
| Prototype   | <pre>short sys_chan_register(struct s_dev_chan *device)</pre>                                        |                                                                       |  |
| C Example   | <pre>struct s_dev_chan dev; short r = sys_chan_register(&amp;dev); // Register the driver</pre>      |                                                                       |  |
| Assembly    | <pre>move.w #\$19,d0 ; Function: sys_chan_register move.l #dev,d1 ; Device descriptor trap #15</pre> |                                                                       |  |

| Function    | 0x1A sys_chan_open                                                                                                    |  |
|-------------|----------------------------------------------------------------------------------------------------|--|
| Description | Open a channel device for reading or writing.                                                                                                    |  |
|             | Takes three arguments:                                                                                                    |  |
|             | dev: the number of the device to open                                                                                                    |  |
|             | <ul> <li>path: a device-specific string describing any particular resource/or<br/>parameters for the connection. This might be ignored by the channel<br/>device, if it is irrelevant.</li> </ul> |  |
|             | • mode: a bit field specifying if the connection is for reading (0x01) or writing (0x02). A channel device might ignore this, if the direction is inherent.                                       |  |
|             | Returns the channel number (if positive) or an error code (if negative).                                                                                                    |  |
| Prototype   | short sys_chan_open(short dev,                                                                                                    |  |
| C Example   | <pre>// Serial port: 9600bps, 8-data bits, 1 stop bit, no parity short chan = sys_chan_open(2, "9600,8,1,N", 3);</pre>                                                                            |  |
| Assembly    | move.w #\$1A,d0 ; Function: sys_chan_open move.w #2,d1 ; Device move.l #path,d2 ; Path move.w #3,d3 ; Mode trap #15                                                                               |  |

| Function    | 0x1B                                            | sys_chan_close                                                                   |
|-------------|-------------------------------------------------|----------------------------------------------------------------------------------|
| Description | Close a                                         | channel that was previously open by sys_chan_open.                               |
|             | Takes a                                         | channel number, but does not return anything useful.                             |
| Prototype   | short                                           | sys_chan_close(short dev)                                                        |
| C Example   | short chan = sys_chan_open(2, "9600,8,1,N", 3); |                                                                                  |
|             | <br>sys_ch                                      | nan_close(chan);                                                                 |
| Assembly    |                                                 | <pre>#\$1B,d0 ; Function: sys_chan_register (chan),d1 ; Channel number #15</pre> |

| Function    | 0x1C                                                                                                    | sys_chan_swap |
|-------------|----------------------------------------------------------------------------------------------------|---------------|
| Description | Swaps two channels, given their IDs.                                                                                                    |               |
|             | Takes the IDs of the two channels to swap. Returns 0 on success, any other number is an error.                                                                                                    |               |
|             | If before the call, channel ID channel1 refers to the file "hello.txt", and channel ID channel2 is the console (#0), then after the call, channel1 is the console, and channel2 is the open file "hello.txt". Any context for the channels is preserved (for instance, the position of the file cursor in an open file). |               |
| Prototype   | short sys_chan_swap(short channel1, short channel2)                                                                                                    |               |
| C Example   | <pre>// Exchange the primary and secondary text screens short result = sys_chan_swap(0, 1); sys_chan_close(chan);</pre>                                                                                                    |               |
| Assembly    | move.w #\$1C,d0 ; Function: sys_chan_swap<br>move.w #0,d1 ; Channel number 1<br>move.w #1,d2 ; Channel number 2<br>trap #15                                                                                                    |               |

| Function    | 0x1D   | sys_chan_device                                                                                     |
|-------------|--------|----------------------------------------------------------------------------------------------------|
| Description |        | a channel ID (the only parameter), return the ID of the device associated the channel must be open. |
|             | Return | s the ID of the device, or a negative number if there is an error                                   |

| Prototype | <pre>short sys_chan_device(short channel)</pre>                                                    |
|-----------|----------------------------------------------------------------------------------------------------|
| C Example | <pre>// Get the device ID of the current primary text device short dev = sys_chan_device(0);</pre> |
| Assembly  | move.w #\$1D,d0 ; Function: sys_chan_device move.w #0,d1 ; Channel number trap #15                 |

## **Block Calls**

| Number | Name                | Description                                           |
|--------|---------------------|-------------------------------------------------------|
| 0x20   | sys_bdev_getblock   | Read a block from the block device                    |
| 0x21   | sys_bdev_writeblock | Write a block to a block device                       |
| 0x22   | sys_bdev_flush      | Ensure any pending writes are completed               |
| 0x23   | sys_bdev_status     | Get the status of the block device                    |
| 0x24   | sys_bdev_ioctrl     | Send a command to the block device (device dependent) |
| 0x25   | sys_bdev_register   | Register a block device driver                        |

| Function    | 0x20 sys_bdev_getblock                                                                                                    |  |
|-------------|----------------------------------------------------------------------------------------------------|--|
| Description | Read a block from a block device. Returns the number of bytes read.                                                                                                    |  |
|             | In addition the number of the block device, this function takes three arguments:                                                                                                 |  |
|             | 1ba: the logical block address of the block to read                                                                                                    |  |
|             | buffer: the byte array in which to store the data                                                                                                    |  |
|             | size: the number of bytes in the byte array                                                                                                    |  |
| Prototype   | short sys_bdev_getblock(short dev, long lba, unsigned char * buffer, short size)                                                                                                 |  |
| C Example   | <pre>short bdev = BDEV_HDC; // The device number unsigned char buffer[128];  // Read the MBR of the hard drive short n = sys_bdev_getblock(bdev, 0, buffer, 128);</pre>          |  |
| Assembly    | move.w #\$20,d0 ; Function: sys_bdev_getblock move.w #BDEV_HDC,d1 ; Channel number clr.l d2 ; LBA: 0 (MBR) move.l #buffer,d3 ; Address of buffer move.w #128,d4 ; Size of buffer |  |

| trap #15  |
|-----------|
| crup "125 |

| Function    | 0x20 sys_bdev_putblock                                                                                                    |
|-------------|----------------------------------------------------------------------------------------------------|
| Description | Write a block from a block device. Returns the number of bytes written.                                                                                                    |
|             | In addition the number of the block device, this function takes three arguments:                                                                                                    |
|             | 1ba: the logical block address of the block to write                                                                                                    |
|             | buffer: the byte array in which to store the data                                                                                                    |
|             | size: the number of bytes in the byte array                                                                                                    |
| Prototype   | short sys_bdev_putblock(short dev, long lba, unsigned char * buffer, short size)                                                                                                    |
| C Example   | <pre>short bdev = BDEV_HDC; // The device number unsigned char buffer[128];  // Write the MBR of the hard drive short n = sys_chan_putblock(bdev, 0, buffer, 128);</pre>                  |
| Assembly    | move.w #\$21,d0 ; Function: sys_bdev_putblock move.w #BDEV_HDC,d1 ; Channel number clr.l d2 ; LBA: 0 (MBR) move.l #buffer,d3 ; Address of buffer move.w #128,d4 ; Size of buffer trap #15 |

| Function    | 0x22                                                       | sys_bdev_flush                                                 |
|-------------|------------------------------------------------------------|----------------------------------------------------------------|
| Description | Ensure any pending writes to a block device are completed. |                                                                |
| Prototype   | short                                                      | sys_bdev_flush(short dev)                                      |
| C Example   |                                                            | bdev=; // The device number<br>lev_flush(bdev);                |
| Assembly    | 1                                                          | #\$22,d0 ; Function: sys_bdev_flush bdev,d1 ; Device number 15 |

| Function    | 0x23                                                                        | sys_bdev_status                                                             |  |
|-------------|-----------------------------------------------------------------------------|-----------------------------------------------------------------------------|--|
| Description | Gets the status of a block device. The meaning of the status bits is device |                                                                             |  |
|             | specific                                                                    | c, but there are two bits that are required in order to support the file    |  |
|             | system                                                                      | ;                                                                           |  |
|             | •                                                                           | 0x01: Device has not been initialized yet                                   |  |
|             | •                                                                           | 0x02: Device is present                                                     |  |
| Prototype   | short                                                                       | sys_bdev_status(short dev)                                                  |  |
| C Example   |                                                                             | bdev =; // The channel number nan_status(bdev);                             |  |
| Assembly    |                                                                             | <pre>#\$23,d0 ; Function: sys_bdev_status bdev,d1 ; Device number #15</pre> |  |

| Function    | 0x24                                                                                | sys_bdev_ioctrl                                                                                                    |  |  |  |
|-------------|-------------------------------------------------------------------------------------|----------------------------------------------------------------------------------------------------|--|--|--|
| Description | actions                                                                             | Send a command to a block device. The mapping of commands and their actions are device-specific. The return value is also device and command-specific. In addition to the device number, the function takes three arguments: |  |  |  |
|             | •                                                                                   | command: the number of the command to execute                                                                                                    |  |  |  |
|             | buffer: an array of bytes to serve as additional data for the command (may be null) |                                                                                                    |  |  |  |
|             | • :                                                                                 | size: the number of bytes in the buffer                                                                                                    |  |  |  |
|             | Four commands should be supported by all devices:                                   |                                                                                                    |  |  |  |
|             | GET_SECTOR_COUNT (1): Returns the number of physical sectors on<br>the device       |                                                                                                    |  |  |  |
|             | GET_SECTOR_SIZE (2): Returns the size of a physical sector in bytes                 |                                                                                                    |  |  |  |
|             |                                                                                     | GET_BLOCK_SIZE (3): Returns the block size of the device. Really only relevant for flash devices and only needed by FatFS                                                                                                    |  |  |  |
|             | •                                                                                   | GET_DRIVE_INFO (4): Returns the identification of the drive                                                                                                    |  |  |  |
| Prototype   | short                                                                               | sys_bdev_ioctrl(short channel, short command, unsigned char * buffer, short size)                                                                                                    |  |  |  |

```
C Example short dev = ...; // The device number short cmd = ...; // The command short r = sys_bdev_status(dev, cmd, 0, 0); // Send simple command

Assembly move.w #$24,d0 ; Function: sys_bdev_ioctrl move.w bdev,d1 ; Channel number move.w #1,d2 ; Command 1 move.l #0,d3 ; Null buffer move.w #0,d4 ; Buffer is empty trap #15 ; Result is in D0
```

| Function    | 0x25                                                                       | sys_bdev_register                                                            |  |  |
|-------------|----------------------------------------------------------------------------|------------------------------------------------------------------------------|--|--|
| Description | Register a device driver for a block device. A device driver consists of a |                                                                              |  |  |
|             | structu                                                                    | structure that specifies the name and number of the device as well as the    |  |  |
|             | various                                                                    | s handler functions that implement the block device calls for that device.   |  |  |
|             | See the                                                                    | section "Extending the System" below for more information.                   |  |  |
| Prototype   | short                                                                      | sys_bdev_register(struct s_dev_block *device)                                |  |  |
| C Example   |                                                                            | s_dev_block dev; r = sys_bdev_register(&dev); // Register the driver         |  |  |
| Assembly    |                                                                            | #\$25,d0 ; Function: sys_chan_register<br>#dev,d1 ; Device descriptor<br>#15 |  |  |

# File System Calls

| Number | Name                     | Description                                            |
|--------|--------------------------|--------------------------------------------------------|
| 0x30   | sys_fsys_open            | Open a file                                            |
| 0x31   | sys_fsys_close           | Close a file                                           |
| 0x32   | sys_fsys_opendir         | Open a directory                                       |
| 0x33   | sys_fsys_closedir        | Close a directory                                      |
| 0x34   | sys_fsys_readdir         | Read a directory entry                                 |
| 0x35   | sys_fsys_findfirst       | Find the first entry in a directory matching a pattern |
| 0x36   | sys_fsys_findnext        | Find the next entry in a directory matching a pattern  |
| 0x37   | sys_fsys_delete          | Delete a file                                          |
| 0x38   | sys_fsys_rename          | Rename a file                                          |
| 0x39   | sys_fsys_mkdir           | Create a directory                                     |
| 0x3A   | sys_fsys_load            | Load a file into memory                                |
| 0x3B   | sys_fsys_get_label       | Get the label of a volume                              |
| 0x3C   | sys_fsys_set_label       | Set the label of a volume                              |
| 0x3D   | sys_fsys_set_cwd         | Set the current working directory                      |
| 0x3E   | sys_fsys_get_cwd         | Get the current working directory                      |
| 0x3F   | sys_fsys_register_loader | Register a file loader                                 |

| Function    | 0x30                                            | sys_fsys_open                                                                                                    |  |  |  |
|-------------|-------------------------------------------------|----------------------------------------------------------------------------------------------------|--|--|--|
| Description |                                                 | Attempt to open a file in the file system for reading or writing. Two arguments are required:                    |  |  |  |
|             | •                                               | path: the path to the file to open                                                                               |  |  |  |
|             | •                                               | mode: flags indicating how the file should be opened:                                                            |  |  |  |
|             |                                                 | o 0x01: Read                                                                                                    |  |  |  |
|             |                                                 | <ul><li>0x02: Write</li><li>0x04: Create if new</li></ul>                                                        |  |  |  |
|             |                                                 |                                                                                                    |  |  |  |
|             | ○ 0x08: Always create                           |                                                                                                    |  |  |  |
|             | o 0x10: Open file if existing, otherwise create |                                                                                                    |  |  |  |
|             |                                                 | o 0x20: Open for append                                                                                          |  |  |  |
|             |                                                 | is a channel number associated with the file. If the returned number is we, there was an error opening the file. |  |  |  |
| Prototype   | short                                           | <pre>sys_fsys_open(const char * path</pre>                                                                       |  |  |  |

```
short mode)

C Example short chan = sys_fsys_open("hello.txt", 0x01);
   if (chan > 0) {
      // File is open for reading
   } else {
      // File was not open... chan has the error number
   }

Assembly move.w #30,d0 ; Function: sys_fsys_open
   move.l #path,d1 ; Path...
   move.w #$01,d2 ; Mode = 1 (read existing)
   trap #15
   ; Channel number will be in d0
```

| Function    | 0x31                                                                        | sys_fsys_close                                                              |  |
|-------------|-----------------------------------------------------------------------------|-----------------------------------------------------------------------------|--|
| Description | Close a file that was previously opened, given its channel number. If there |                                                                             |  |
|             | were w                                                                      | rites done on the channel, those writes will be committed to the block      |  |
|             | device                                                                      | holding the file.                                                           |  |
| Prototype   | <pre>void sys_fsys_close(short chan);</pre>                                 |                                                                             |  |
| C Example   | //                                                                          | <pre>chan = sys_fsys_open(); sys_close(chan);</pre>                         |  |
| Assembly    |                                                                             | #\$31,d0 ; Function: sys_fsys_close (chan),d1 ; Channel number for the file |  |

| Function    | 0x32                                                                           | sys_fsys_opendir                                                                                                    |  |
|-------------|--------------------------------------------------------------------------------|----------------------------------------------------------------------------------------------------|--|
| Description | Open a directory on a volume for reading, given its path.                      |                                                                                                    |  |
|             | Returns a directory handle number on success, or a negative number on failure. |                                                                                                    |  |
| Prototype   | short                                                                          | <pre>sys_fsys_opendir(const char *path);</pre>                                                                                                    |  |
| C Example   | if (di<br>// d<br>} else                                                       | <pre>dir = sys_fsys_opendir("/hd0/System"); .r &gt; 0) { dir can be used for reading the directory entries e { There was an error error number in dir</pre> |  |
| Assembly    |                                                                                | #\$32,d0 ; Function: sys_fsys_opendir<br>#path,d1 ; Path<br>15                                                                                              |  |

| Function    | 0x33                                                 | sys_fsys_closedir                                                                                                    |  |
|-------------|------------------------------------------------------|----------------------------------------------------------------------------------------------------|--|
| Description | Close a previously open directory, given its number. |                                                                                                    |  |
| Prototype   | void s                                               | ys_fsys_closedir(short dir);                                                                                                    |  |
| C Example   | if (d:<br>// d<br>} else                             | <pre>dir = sys_fsys_opendir("/hd0/System"); .r &gt; 0) { lir can be used for reading the directory entries e { There was an error error number in dir</pre> |  |
| Assembly    |                                                      | #\$33,d0 ; Function: sys_fsys_opendir<br>(dir),d1 ; Directory number<br>15                                                                                  |  |

```
sys_fsys_readdir
Function
           0x34
Description
           Given the number of an open directory, and a buffer in which to place the data,
           fetch the file information of the next directory entry. (See below for details on
           the file_info structure.)
           Returns 0 on success, a negative number on failure.
           short sys_fsys_readdir(short dir, struct s_file_info *file);
Prototype
           short dir = sys_fsys_opendir("/hd0/System");
C Example
           if (dir > 0) {
             // dir can be used for reading the directory entries
              struct s file info file;
             if (sys fsys readdir(dir, &file info) == 0) {
               // file_info contains information...
              } else {
               // Could not read the file entry...
           } else {
             // There was an error... error number in dir
Assembly
           move.w #$34,d0
                                  ; Function: sys_fsys_opendir
           move.w (dir),d1 ; Directory number
           move.l #file_info,d2 ; Pointer to the file info structure
           trap #15
```

| Function    | 0x35                                                                                                    | sys_fsys_findfirst                                                                                                    |  |
|-------------|----------------------------------------------------------------------------------------------------|----------------------------------------------------------------------------------------------------|--|
| Description | Given the path to a directory to search, a search pattern, and a pointer to a file_info structure, return the first entry in the directory that matches the pattern.  Returns a directory handle on success, a negative number if there is an error |                                                                                                    |  |
| Prototype   | short                                                                                                    | <pre>sys_fsys_findfirst(const char *path,</pre>                                                                                                    |  |
| C Example   | if (di<br>// f                                                                                                    | <pre>c s_file_info file; dir = sys_fsys_findfirst("/hd0/System/",</pre>                                                                                          |  |
| Assembly    | move.]                                                                                                    | #\$34,d0 ; Function: sys_fsys_findfirst L #path,d1 ; Pointer to path L #pattern,d2 ; Pointer to pattern L #file_info,d3 ; Pointer to the file info structure #15 |  |

| Function    | 0x36                                                         | 0x36 sys_fsys_findnext                                                           |  |  |  |  |  |
|-------------|--------------------------------------------------------------|----------------------------------------------------------------------------------|--|--|--|--|--|
| Description | Given                                                        | Given the directory handle for a previously open search (from                    |  |  |  |  |  |
|             | sys_fsy                                                      | s_findfirst), and a file_info structure, fill out the structure with the file    |  |  |  |  |  |
|             | inform                                                       | ation of the next file to match the original search pattern.                     |  |  |  |  |  |
|             | Returns 0 on success, a negative number if there is an error |                                                                                  |  |  |  |  |  |
| Prototype   | short                                                        | short sys_fsys_findfirst(const char *path,                                       |  |  |  |  |  |
|             |                                                              | const char *pattern,                                                             |  |  |  |  |  |
|             |                                                              | <pre>struct s_file_info *file);</pre>                                            |  |  |  |  |  |
| C Example   | struct                                                       | s_file_info file;                                                                |  |  |  |  |  |
| -           | <pre>short dir = sys_fsys_findfirst("/hd0/System/",</pre>    |                                                                                  |  |  |  |  |  |
|             |                                                              |                                                                                  |  |  |  |  |  |
|             | <pre>&amp;file info);</pre>                                  |                                                                                  |  |  |  |  |  |
|             | if (dir == 0) {                                              |                                                                                  |  |  |  |  |  |
|             | // 1                                                         | file_info contains information                                                   |  |  |  |  |  |
|             | 1                                                            | <pre>look for the next rt result = sys_fsys_findnext(dir, &amp;file_info);</pre> |  |  |  |  |  |

```
} else {
    // Could not read the file entry...
}

Assembly move.w #$36,d0 ; Function: sys_fsys_findnext
    move.w (dir),d1 ; Directory
    move.l #file_info,d2 ; Pointer to the file info structure
    trap #15
```

| Function    | 0x37                                                         | sys_fsys_delete                                               |  |
|-------------|--------------------------------------------------------------|---------------------------------------------------------------|--|
| Description | Delete a file or directory, given its path.                  |                                                               |  |
|             | Returns 0 on success, a negative number if there is an error |                                                               |  |
| Prototype   | <pre>short sys_fsys_delete(const char *path);</pre>          |                                                               |  |
| C Example   | short                                                        | result = sys_fsys_delete("/hd0/test.txt");                    |  |
| Assembly    | 1                                                            | #\$37,d0 ; Function: sys_fsys_delete<br>#path,d1 ; Path<br>15 |  |

| Function    | 0x38                                                                   | sys_fsys_rename        |  |
|-------------|------------------------------------------------------------------------|------------------------|--|
| Description | Renam                                                                  | e a file or directory. |  |
|             | Returns 0 on success, a negative number if there is an error           |                        |  |
| Prototype   | <pre>short sys_fsys_rename(const char *old_path,</pre>                 |                        |  |
| C Example   | <pre>short result = sys_fsys_rename("/hd0/test.txt", "doc.txt");</pre> |                        |  |
| Assembly    | <pre>move.w #\$38,d0</pre>                                             |                        |  |

| Function    | 0x39                                               | sys_fsys_mkdir                                                |  |
|-------------|----------------------------------------------------|---------------------------------------------------------------|--|
| Description | Create a directory.                                |                                                               |  |
|             | Return                                             | s 0 on success, a negative number if there is an error        |  |
| Prototype   | <pre>short sys_fsys_mkdir(const char *path);</pre> |                                                               |  |
| C Example   | short                                              | result = sys_fsys_mkdir("/hd0/Samples");                      |  |
| Assembly    |                                                    | #\$39,d0 ; Function: sys_fsys_delete<br>#path,d1 ; Path<br>15 |  |

| Function    | 0x3A                     | sys_fsys_load                                                                                      |  |
|-------------|--------------------------|----------------------------------------------------------------------------------------------------|--|
| Description | Load a file into memory. |                                                                                                    |  |
|             | Takes t                  | hree arguments:                                                                                    |  |
|             | •                        | path: the path to the file to load                                                                 |  |
|             |                          | destination: the destination address in memory (0 to use the address in the file)                  |  |
|             |                          | • start: a pointer to a long to receive the starting address, if the file is an executable binary. |  |
|             | Return                   | s 0 on success, a negative number if there is an error                                             |  |
| Prototype   | short                    | <pre>sys_fsys_load(const char *path,</pre>                                                         |  |
| C Example   | long s                   | start; result = sys_fsys_load("hello.pgx", 0, &start);                                             |  |
| Assembly    | move.]                   | l #start,d3                                                                                        |  |

| Function    | 0x3B                       | sys_fsys_get_label                                      |  |
|-------------|----------------------------|---------------------------------------------------------|--|
| Description | Get the label of a volume. |                                                         |  |
|             | Takes t                    | Takes two arguments:                                    |  |
|             | •                          | path: the path to the drive to get the label from       |  |
|             | •                          | label: a string large enough to take a label            |  |
| Prototype   | short                      | sys_fsys_get_label(const char * path, char * label)     |  |
| C Example   | 1                          | label[64]; result = sys_fsys_get_label("@hd0:", label); |  |
| Assembly    |                            |                                                         |  |

| Function    | 0x3C                       | sys_fsys_set_label                                              |  |
|-------------|----------------------------|-----------------------------------------------------------------|--|
| Description | Set the label of a volume. |                                                                 |  |
|             | Takes t                    | Takes two arguments:                                            |  |
|             | •                          | drive: the number of the block device change                    |  |
|             | •                          | label: the new label for the volume                             |  |
| Prototype   | short                      | <pre>sys_fsys_set_label(short drive, const char * label);</pre> |  |
| C Example   | short                      | result = sys_fsys_set_label(2, "FNXHD0");                       |  |
| Assembly    |                            |                                                                 |  |

| Function    | 0x3D                                                                            | sys_fsys_set_cwd                           |
|-------------|---------------------------------------------------------------------------------|--------------------------------------------|
| Description | Set the current working directory.                                              |                                            |
|             | Takes a single string argument, the path to make the current working directory. |                                            |
| Prototype   | short                                                                           | sys_fsys_set_cwd(const char * path)        |
| C Example   | short                                                                           | result = sys_fsys_set_cwd("@hd0:Foo:Bar"); |
| Assembly    |                                                                                 |                                            |

| Function    | 0x3E                               | sys_fsys_get_cwd                                        |  |
|-------------|------------------------------------|---------------------------------------------------------|--|
| Description | Get the current working directory. |                                                         |  |
|             | Takes t                            | Takes two arguments:                                    |  |
|             | •                                  | path: string to fill with the current working directory |  |
|             | • ;                                | size: the size of the path string variable              |  |
| Prototype   | short                              | <pre>sys_fsys_get_cwd(char * path, short size)</pre>    |  |
| C Example   | 1                                  | cwd[255]; result = sys_fsys_get_cwd(cwd, 255);          |  |
| Assembly    |                                    |                                                         |  |

| Function    | 0x3F                                                                                              | sys_fsys_register_loader                                                                                                    |  |  |
|-------------|---------------------------------------------------------------------------------------------------|----------------------------------------------------------------------------------------------------|--|--|
| Description | Register a file loader for a binary file type.                                                    |                                                                                                    |  |  |
|             | represe                                                                                           | A file loader is a function that takes a channel number for a file to load, a long representing the destination address, and a pointer to a long for the start address of the program. These last two parameters are the same as are provided the sys_fsys_load. |  |  |
|             | The reg                                                                                           | gistration function takes two arguments:                                                                                                    |  |  |
|             | •                                                                                                 | extension: a three character extension to map the file type to the loader                                                                                                    |  |  |
|             | •                                                                                                 | loader: a pointer to the loading routine.                                                                                                    |  |  |
|             | On success, returns 0. It there is an error in registering the loader, returns a negative number. |                                                                                                    |  |  |
| Prototype   | short                                                                                             | <pre>sys_fsys_register_loader(const char * extension,</pre>                                                                                                    |  |  |
| C Example   | //<br>//<br>ret<br>};                                                                             | <pre>foo_loader(short chan, long destination, long * start) {   Load file to destination (if provided)   If executable, set start to address to run turn 0; // If successful .   result = sys_fsys_register_loader("F00", foo_loader);</pre>                     |  |  |
| Assembly    |                                                                                                   | d3 ; argv is null                                                                                                    |  |  |

# **Process and Memory Calls**

| Number | Name                          | Description                                            |
|--------|-------------------------------|--------------------------------------------------------|
| 0x40   | sys_proc_run                  | Load and run an executable file                        |
| 0x41   | <pre>sys_mem_get_ramtop</pre> | Get the upper limit of accessible system RAM           |
| 0x42   | sys_mem_reserve               | Reserve a block of system RAM (from the top of memory) |
| 0x43   | sys_proc_elevate              | Move the current user process to supervisor mode       |
| 0x44   | sys_var_set                   | Set the value of a system variable                     |
| 0x45   | sys_var_get                   | Get the value of a system variable                     |

| Function    | 0x40                                             | sys_proc_run                                                                                                    |  |  |  |
|-------------|--------------------------------------------------|----------------------------------------------------------------------------------------------------|--|--|--|
|             |                                                  |                                                                                                    |  |  |  |
| Description | Load and run an executable binary file.          |                                                                                                    |  |  |  |
|             | It takes                                         | s three arguments:                                                                                              |  |  |  |
|             | •                                                | path: the path to the file to run                                                                               |  |  |  |
|             | •                                                | argc: the number of parameters to give to the executable                                                        |  |  |  |
|             |                                                  | argv: an array of strings containing the parameters to give to the executable                                   |  |  |  |
|             |                                                  | unction will not return on success, since Foenix/MCP is single tasking. eturn value will be an error condition. |  |  |  |
| Prototype   | <pre>short sys_proc_run(const char * path,</pre> |                                                                                                    |  |  |  |
| C Example   | char * "he "te                                   | rgc = 2;<br>* argv[] = {<br>ello.pgx",<br>est"<br>result = sys_proc_run("hello.pgx", argv, argc);               |  |  |  |
| Assembly    |                                                  | d3 ; argv is null                                                                                               |  |  |  |

| Function    | 0x41                                                                         | sys_mem_get_ramtop |
|-------------|------------------------------------------------------------------------------|--------------------|
| Description | Return the limit of accessible system RAM. The address returned is the first |                    |
|             | byte of memory that user programs may not access. User programs may use      |                    |

|           | any byte from the bottom of system RAM (0x400 on the m68k machines) to RAMTOP - 1. |
|-----------|------------------------------------------------------------------------------------|
| Prototype | <pre>Unsigned long sys_mem_get_ramtop();</pre>                                     |
| C Example | <pre>unsigned long ramtop = sys_mem_get_ramtop();</pre>                            |
| Assembly  | move.w #\$41,d0 ; Function: sys_mem_get_ramtop trap #15                            |

| Function    | 0x42                                                                                      | sys_mem_reserve                                                              |  |  |  |  |
|-------------|-------------------------------------------------------------------------------------------|------------------------------------------------------------------------------|--|--|--|--|
| Description | Reserve a block of memory from the top of system RAM. This call will reduce               |                                                                              |  |  |  |  |
|             | the val                                                                                   | the value returned by sys_get_ramtop and will create a block of memory that  |  |  |  |  |
|             | user programs and the kernel will not change. The current user program can                |                                                                              |  |  |  |  |
|             | load into that memory any code or data it needs to protect after it has quit (for         |                                                                              |  |  |  |  |
|             | instance, a terminate-stay-resident code block). sys_mem_reserve returns the              |                                                                              |  |  |  |  |
|             | address of the first byte of the block reserved.                                          |                                                                              |  |  |  |  |
|             | NOTE: a reserved block cannot be returned to general use accept by restarting the system. |                                                                              |  |  |  |  |
| Prototype   | unsigned long sys_mem_reserve(unsigned long size);                                        |                                                                              |  |  |  |  |
| C Example   | 1                                                                                         | serve a block of 256 bytes ned long my_block = sys_mem_reserve(256);         |  |  |  |  |
| Assembly    |                                                                                           | #\$42,d0 ; Function: sys_mem_reserve<br>L #256,d1 ; Reserve 256 bytes<br>#15 |  |  |  |  |

| Function    | 0x43                                                                                                    | sys_proc_elevate                                         |  |  |  |  |
|-------------|----------------------------------------------------------------------------------------------------|----------------------------------------------------------|--|--|--|--|
| Description | Raises the privilege level of the current program to the highest level. On the M68000 family processors, this will enable the program to use full supervisor mode instructions. |                                                          |  |  |  |  |
| Prototype   | <pre>void sys_proc_elevate();</pre>                                                                                                    |                                                          |  |  |  |  |
| C Example   | <pre>// Change the privilege level to supervisor sys_proc_elevate();</pre>                                                                                                    |                                                          |  |  |  |  |
| Assembly    | move.w                                                                                                    | <pre>#\$43,d0 ; Function: sys_proc_elevate<br/>#15</pre> |  |  |  |  |

| Function    | 0x43                                                                                                    | sys_var_set                                                                             |  |  |  |
|-------------|----------------------------------------------------------------------------------------------------|-----------------------------------------------------------------------------------------|--|--|--|
| Description | Sets the value of a system variable.                                                                                                    |                                                                                         |  |  |  |
|             | If the variable does not exist, it will create a new variable of that name with the given value. Name and value strings will not be modified and will be copied by the call, so the caller is free to dispose of them after this call. |                                                                                         |  |  |  |
|             |                                                                                                    | wo parameters:  - pointer to a string containing the name of the system variable to ate |  |  |  |

|           | value – pointer to a string containing the value the system variable should have |  |  |  |
|-----------|----------------------------------------------------------------------------------|--|--|--|
|           | Returns 0 on success and any other number if there was an error.                 |  |  |  |
| Prototype | <pre>short sys_var_set(const char * name, const char * value);</pre>             |  |  |  |
| C Example | <pre>Short result = sys_var_set("SHELL", "/fd/basic.pgz");</pre>                 |  |  |  |
| Assembly  | <pre>move.w #\$43,d0</pre>                                                       |  |  |  |

| Function    | 0x44                                                                                                    | sys_var_get                                                                                                    |  |
|-------------|----------------------------------------------------------------------------------------------------|----------------------------------------------------------------------------------------------------|--|
| Description | Returns the value of a system variable.                                                                  |                                                                                                    |  |
|             | Takes one parameter:                                                                                     |                                                                                                    |  |
|             | name – pointer to a string containing the name of the system variable                                    |                                                                                                    |  |
|             | Returns a pointer to the string containing the value of the variable or 0 if the variable was not found. |                                                                                                    |  |
|             | NOTE: the string returned must not be modified by the caller.                                            |                                                                                                    |  |
| Prototype   | <pre>const char * sys_var_get(const char * name);</pre>                                                  |                                                                                                    |  |
| C Example   | <pre>const char * path = sys_var_get("SHELL");</pre>                                                     |                                                                                                    |  |
| Assembly    | move.]                                                                                                   | #\$44,d0; Function: sys_mem_get_ramtop # #name,d1; Pointer to the name #15 is either 0 or a pointer to the value |  |

# Miscellaneous Calls

| Number | Name              | Description                                      |
|--------|-------------------|--------------------------------------------------|
| 0x50   | sys_time_jiffies  | Get the number of "jiffies" since system startup |
| 0x51   | sys_time_setrtc   | Set the date and time in the real time clock     |
| 0x52   | sys_time_getrtc   | Get the date and time from the real time clock   |
| 0x53   | sys_kbd_scancode  | Return the next scan code from the keyboard      |
| 0x54   | sys_kbd_setlayout | Set the keyboard layout translation tables       |
| 0x55   | sys_err_message   | Get the error message for a given error number   |

| Function    | 0x50 sys_time_jiffies |                                                 |
|-------------|-----------------------|-------------------------------------------------|
| Description | Return                | s the number of "jiffies" since system startup. |

|           | A jiffy is 1/60 second. This clock counts the number of jiffies since the last                              |  |  |  |
|-----------|----------------------------------------------------------------------------------------------------|--|--|--|
|           | system startup, but it is not terribly precise. This counter should be sufficient                           |  |  |  |
|           | for providing timeouts and wait delays on a fairly course level, but it should                              |  |  |  |
|           | not be used when precision is required.                                                                     |  |  |  |
|           | At the time of this writing, the jiffy counter is provided by the start-of-frame                            |  |  |  |
|           | interrupt, and it can vary with different resolutions. In future, this timer should                         |  |  |  |
|           | be provided by the real time clock and may be supplemented with a finer grain                               |  |  |  |
|           | timer.                                                                                                    |  |  |  |
| Prototype | <pre>long sys_time_jiffies()</pre>                                                                          |  |  |  |
| C Example | <pre>long ticks = sys_time_jiffies();</pre>                                                                 |  |  |  |
| Assembly  | <pre>move.w #\$50,d0 ; Function: sys_time_jiffies trap #15 ; Tick count will be a 32 bit number in d0</pre> |  |  |  |
|           |                                                                                                    |  |  |  |

| Function    | 0x51                                                                                                    | sys_time_setrtc                                                                      |  |
|-------------|----------------------------------------------------------------------------------------------------|--------------------------------------------------------------------------------------|--|
| Description | Sets the date and time in the real time clock. The date and time information is provided in an s_time structure (see below). |                                                                                      |  |
| Prototype   | <pre>void sys_time_setrtc(struct s_time *time)</pre>                                                                         |                                                                                      |  |
| C Example   | <pre>struct s_time time; // sys_time_setrtc(&amp;time);</pre>                                                                |                                                                                      |  |
| Assembly    |                                                                                                    | #\$51,d0 ; Function: sys_time_setrtc<br>#time,d1 ; Pointer to s_time structure<br>15 |  |

| Function    | 0x52                                                                                                    | sys_time_getrtc                                                                 |  |  |
|-------------|----------------------------------------------------------------------------------------------------|---------------------------------------------------------------------------------|--|--|
| Description | Gets the date and time in the real time clock. The date and time information is provided in an s_time structure (see below). |                                                                                 |  |  |
| Prototype   | void s                                                                                                    | void sys_time_getrtc(struct s_time *time)                                       |  |  |
| C Example   | //                                                                                                    | s_time time;  !me_getrtc(&time);                                                |  |  |
| Assembly    |                                                                                                    | #\$52,d0 ; Function: sys_time_getrtc #time,d1 ; Pointer to s_time structure #15 |  |  |

| Function    | 0x53                                                                     | sys_kbd_scancode                                                         |
|-------------|--------------------------------------------------------------------------|--------------------------------------------------------------------------|
| Description | Returns the next keyboard scan code (0 if none are available). Note that |                                                                          |
|             | reading                                                                  | g a scan code directly removes it from being used by the regular console |
|             | code aı                                                                  | nd may cause some surprising behavior if you combine the two.            |
|             | See bel                                                                  | ow for details about Foenix scan codes.                                  |
| Prototype   | unsigr                                                                   | ned short sys_kbd_scancode()                                             |
| C Example   | unsigr                                                                   | ned short code = sys_kbd_scancode();                                     |
| Assembly    | trap #                                                                   | #\$53,d0 ; Function: sys_kbd_scancode<br>#15<br>contains the scancode    |

| Function    | 0x54 sys_kbd_layout                                                           |                                                                                 |  |  |
|-------------|-------------------------------------------------------------------------------|---------------------------------------------------------------------------------|--|--|
| Description | Sets the keyboard translation tables converting from scan codes to 8-bit      |                                                                                 |  |  |
|             | charact                                                                       | er codes. The table provided is copied by the kernel into its own area of       |  |  |
|             | memoi                                                                         | ry, so the memory used in the calling program's memory space may be             |  |  |
|             | reused                                                                        | after this call.                                                                |  |  |
|             | Takes a                                                                       | Takes a pointer to the new translation tables (see below for details). If this  |  |  |
|             | pointer is 0, Foenix/MCP will reset its translation tables to their defaults. |                                                                                 |  |  |
|             | Returns 0 on success, or a negative number on failure.                        |                                                                                 |  |  |
| Prototype   | <pre>void sys_kbd_layout(const char *tables)</pre>                            |                                                                                 |  |  |
| C Example   | //                                                                            | <pre>tables =; od_layout(tables);</pre>                                         |  |  |
| Assembly    |                                                                               | #\$54,d0 ; Function: sys_kbd_layout #tables,d1 ; Pointer to table structure #15 |  |  |

| Function    | 0x55                                                                                                    | sys_err_message                     |  |
|-------------|----------------------------------------------------------------------------------------------------|-------------------------------------|--|
| Description | Given a Foenix/MCP error number, return a possibly helpful error message.                                     |                                     |  |
| Prototype   | const                                                                                                    | char * sys_err_message(short errno) |  |
| C Example   | <pre>short result = sys_chan_write(); if (result != 0) {   char * message = sys_err_message(result);  }</pre> |                                     |  |

| <br>move.w #\$55,d0 ; Function: sys_err_message<br>move.w,d1 ; Error number<br>trap #15 |
|-----------------------------------------------------------------------------------------|
| ; D0 contains the pointer to the error message                                          |

# Text Display Calls

| Number | Name                     | Description                                                   |
|--------|--------------------------|---------------------------------------------------------------|
| 0x60   | sys_txt_init_screen      | Reset a screen to its default text mode                       |
| 0x61   | sys_txt_get_caps         | Return a description of a screen's capabilities               |
| 0x62   | sys_txt_set_mode         | Set the display mode of a screen                              |
| 0x63   | sys_txt_setsizes         | Calculate the size of the text matrix                         |
| 0x64   | sys_txt_set_resolution   | Set the base display resolution                               |
| 0x65   | sys_txt_set_border       | Set the border size                                           |
| 0x66   | sys_txt_set_border_color | Set the border color                                          |
| 0x67   | sys_txt_set_font         | Set the text mode font for the display                        |
| 0x68   | sys_txt_set_cursor       | Set the cursor appearance for the display                     |
| 0x69   | sys_txt_set_region       | Set the clipping/scrolling region to use on the display       |
| 0x6A   | sys_txt_get_region       | Get the current clipping/scrolling region                     |
| 0x6B   | sys_txt_set_color        | Set the foreground and background colors for text             |
| 0x6C   | sys_txt_get_color        | Get the current foreground and background colors              |
| 0x6D   | sys_txt_set_xy           | Set the position of the cursor within the current region      |
| 0x6E   | sys_txt_get_xy           | Get the position of the cursor within the current region      |
| 0x6F   | sys_txt_scroll           | Scroll the current region                                     |
| 0x71   | sys_txt_set_cursor_vis   | Set cursor visibility                                         |
| 0x72   | sys_txt_get_sizes        | Gets the size of the screen in pixels and visible characters. |

NOTE: All the text system calls take the screen or text display number as an argument. This number may or may not be the same as the associated channel number, but it is conceptually different. All Foenix systems will have a screen 0, and some may have a screen 1. Screen 0 is the screen that can do both text and graphics. On the A2560K, this screen corresponds to Channel B. On the C256 FMX, U, and U+, this screen corresponds to the built-in screen. Screen 1 is typically the "secondary" text-only screen. On the A2560K, this screen is Channel B. It will probably correspond to the EVID card on C256 machines.

| Function    | 0x60 sys_txt_init_screen                                                |  |  |
|-------------|-------------------------------------------------------------------------|--|--|
| Description | Reset the screen to its default text mode.                              |  |  |
| Prototype   | <pre>void sys_txt_init_screen(short screen);</pre>                      |  |  |
| C Example   | <pre>// Reset screen 0 sys_txt_init_screen(0);</pre>                    |  |  |
| Assembly    | move.w #\$60,d0 ; Function: sys_txt_init_screen move.w #0,d1 ; Screen 0 |  |  |

| L          |
|------------|
| ITran #15  |
| Clap   115 |
|            |

| Function    | 0x61                                                                                                    | sys_txt_get_caps                                                        |  |  |
|-------------|----------------------------------------------------------------------------------------------------|-------------------------------------------------------------------------|--|--|
| Description | Returns a description of the device's capabilities (supported modes, supported resolutions, supported font sizes, <i>etc.</i> ).  NOTE: the pointer returned points to a record in the kernel's space, which should be treated as read-only! |                                                                         |  |  |
| Prototype   | const                                                                                                    | <pre>const p_txt_capabilities txt_get_capabilities(short screen);</pre> |  |  |
| C Example   | <pre>// Find out if screen #0 supports bitmap graphics p_txt_capabilities caps = txt_get_capabilities(0); if (caps.supported_modes &amp; TXT_MODE_BITMAP) {    // The screen supports bitmapped graphics }</pre>                             |                                                                         |  |  |
| Assembly    | move.w #\$61,d0 ; Function: sys_txt_get_caps move.w #0,d1 ; Screen 0 trap #15 ; D0 contains the pointer to the capabilities record                                                                                                    |                                                                         |  |  |

| Function    | 0x62                                                                                                    | sys_txt_set_mode                                                           |  |  |
|-------------|----------------------------------------------------------------------------------------------------|----------------------------------------------------------------------------|--|--|
| Description | Set the                                                                                                    | Set the display mode of the screen. There are five basic modes supported   |  |  |
|             | which                                                                                                    | are indicated by the five flags:                                           |  |  |
|             | • TXT_                                                                                                    | MODE_TEXT—Render base text                                                 |  |  |
|             | • TXT_                                                                                                    | MODE_BITMAP—Render bitmap graphics                                         |  |  |
|             | • TXT_                                                                                                    | MODE_TILE—Render tilesets                                                  |  |  |
|             | <ul> <li>TXT_MODE_SPRITE—Render sprites</li> <li>TXT_MODE_SLEEP—Puts the monitor in power-saving mode by turning off the sync signals</li> </ul> |                                                                            |  |  |
|             |                                                                                                    |                                                                            |  |  |
|             | These f                                                                                                    | lags are returned in the supported_modes field of the                      |  |  |
|             | t_txt_                                                                                                    | _capabilities structure returned by sys_txt_get_caps, and they             |  |  |
|             | may be                                                                                                    | may be combined to mix the different rendering engines if supported by the |  |  |
|             | hardware (for instance, TXT_MODE_TEXT   TXT_MODE_SPRITE would combine text and sprites). TXT_MODE_SLEEP will over-ride all the other modes.      |                                                                            |  |  |
|             |                                                                                                    |                                                                            |  |  |
|             | The res                                                                                                    | sult of turning off all the mode flags is system dependent, but should     |  |  |

```
result in a blank screen without putting the monitor into sleep mode.
           Returns 0 on success, any other number means the mode was invalid for the
           screen or the screen was invalid.
Prototype
           short sys_txt_set_mode(short screen, short mode);
C Example
           // Set screen 0 to text and tiles
           short result = sys_txt_set_mode(0, TXT_MODE_TEXT |
           TXT_MODE_TILE);
           if (result) {
             // Handle the error
Assembly
           move.w #$62,d0
                                  ; Function: sys_txt_set_mode
                                  ; Screen 0
           move.w #0,d1
                                  ; TXT_MODE_TEXT | TXT_MODE_TILE
           move.w #$0009
           trap #15
```

| Function    | 0x63   | sys_txt_setsizes                                                                                     |
|-------------|--------|----------------------------------------------------------------------------------------------------|
| Description |        | e text screen device driver to the current screen geometry, based on the resolution and border size. |
| Prototype   | void s | ys_txt_setsizes()                                                                                    |
| C Example   | sys_te | ext_setsizes()                                                                                       |
| Assembly    | move.w | #\$63,d0 ; Function: sys_txt_setsizes                                                                |

| Function    | 0x64                                                                                                    | sys_txt_set_resolution                                                       |  |  |
|-------------|----------------------------------------------------------------------------------------------------|------------------------------------------------------------------------------|--|--|
| Description | Set the                                                                                                    | Set the base display resolution of the screen (e.g. 800x600, 640x480, etc.). |  |  |
|             | Takes t                                                                                                    | he screen number, and the horizontal and vertical resolution in pixels.      |  |  |
|             | Return                                                                                                    | s 0 on success, any other number indicates an error.                         |  |  |
|             | NOTE: the resolution provided must be listed in the resolutions field of the                                                 |                                                                              |  |  |
|             | t_txt_capabilities structure returned by sys_txt_get_caps.                                                                   |                                                                              |  |  |
| Prototype   | <pre>short txt_set_resolution(short screen, short horizontal,</pre>                                                          |                                                                              |  |  |
| C Example   | <pre>// Set screen 0 to 640x480 short result = sys_txt_set_resolution(0, 640, 480); if (result) {    // Handle error }</pre> |                                                                              |  |  |

```
Assembly move.w #$64,d0 ; Function: sys_txt_set_resolution move.w #0,d1 ; Screen 0 move.w #640,d2 ; 640x480 move.w #480,d3 trap #15
```

| Function    | 0x65                                   | sys_txt_set_border                                                                                                    |  |  |
|-------------|----------------------------------------|----------------------------------------------------------------------------------------------------|--|--|
| Description | Sets the                               | Sets the size of the border around the screen.                                                                                                    |  |  |
|             | this cor<br>and he<br>height<br>and 16 | he number of the screen and the size of the border width and height. In ntext, width is the width of the left and right borders taken separately, ight is the height of the top and bottom borders. So if width is 8 and is 16, 32 lines will be taken up by the top and bottom borders together, columns will be taken up by the left and right borders.  if the width and height of the borders are 0, the border will be disabled. |  |  |
| Prototype   | void s                                 | sys_txt_set_border(short screen, short width, short height);                                                                                                    |  |  |
| C Example   | 1                                      | the border on screen 0: width of 16, height of 8 (t_set_border(0, 16, 8);                                                                                                    |  |  |
| Assembly    | move.v                                 | <pre>#\$65,d0 ; Function: sys_txt_set_border ##0,d1 ; Screen 0 ##16,d2 ; width = 16 ##8,d3 ; height = 8 #15</pre>                                                                                                    |  |  |

| Function    | 0x66             | sys_txt_set_border_color                                                                            |  |  |
|-------------|------------------|----------------------------------------------------------------------------------------------------|--|--|
| Description |                  | Set the color of the border, using red, green, and blue components (which may go from 0 to 255).    |  |  |
| Prototype   | void s           | sys_txt_set_border_color(short screen, unsigned byte red, unsigned byte green, unsigned byte blue); |  |  |
| C Example   | 1                | t the border of screen 0 to dark blue xt_set_border_color(0, 0, 0, 128);                            |  |  |
| Assembly    | move.k<br>move.k | <pre># #\$66,d0</pre>                                                                               |  |  |

| trap #15 |
|----------|
|          |

| Function    | 0x67 sys_txt_set_font                                                                                                    |  |  |
|-------------|----------------------------------------------------------------------------------------------------|--|--|
| Description | Set the font to be used in text mode on the screen.                                                                                                    |  |  |
|             | Takes the screen number, the width and height of the characters (in pixels), and a pointer to the actual font data.                                                                   |  |  |
|             | NOTE: the font size must be listed in the font_sizes field of the                                                                                                    |  |  |
|             | t_txt_capabilities structure returned by sys_txt_get_caps.                                                                                                    |  |  |
|             | Returns 0 on success, any other number means the screen is invalid, or the font size is invalid.                                                                                      |  |  |
| Prototype   | short sys_txt_set_font(short screen,                                                                                                    |  |  |
| C Example   | <pre>// Set the font of screen 0 to an 8x8 font unsigned char * font_data; font_data =; short result = sys_txt_set_font(0, 8, 8, font_data); if (result) {    // Handle error }</pre> |  |  |
| Assembly    | <pre>move.w #\$67,d0</pre>                                                                                                    |  |  |

| Function    | 0x68     | sys_txt_set_cursor                                                                                                 |  |
|-------------|----------|----------------------------------------------------------------------------------------------------|--|
| Description | Sets the | e appearance of the text mode cursor.                                                                              |  |
|             |          | he screen number, whether or not the cursor should be displayed, the ate, and the character to use for the cursor. |  |
|             | The en   | able parameter should be 0 to hide, and any other number to show                                                   |  |
|             | The rat  | The rate parameter is one of:                                                                                      |  |
|             | • 0–1 H  | Hz                                                                                                    |  |

```
• 1–2 Hz
          • 2–4 Hz
          • 3–16 Hz
          The character parameter is the ASCII code of glyph from the screen's font to
          use as the cursor.
Prototype
          short sys_txt_set_cursor(short screen,
                                 short enable,
                                 short rate,
                                  char character);
          // Set the cursor to "@", blinking at 1 Hz
C Example
          sys_txt_cursor(0, 1, 0, '@');
         Assembly
          trap #15
```

| Function    | 0x69                                                                                                    | sys_txt_set_region                                                           |  |
|-------------|----------------------------------------------------------------------------------------------------|------------------------------------------------------------------------------|--|
| Description | Sets the rectangular region of the screen that will be used for all subsequent                                                                                                    |                                                                              |  |
|             | printin                                                                                                    | g, scrolling, and filling. This call takes the screen number and a pointer   |  |
|             | to a t_r                                                                                                    | ect structure containing the origin (upper-left corner) and the size         |  |
|             | (width                                                                                                    | and height) of the region. These values are specified in character cells,    |  |
|             | with (0                                                                                                    | , 0) being the upper-left corner of the screen. If the size of the rectangle |  |
|             | is 0 (wi                                                                                                    | idth = height = 0), then the region will be the full screen.                 |  |
|             | Returns 0 on success, any other number is an error.                                                                                                    |                                                                              |  |
| Prototype   | short                                                                                                    | <pre>sys_txt_set_region(short screen, p_rect region);</pre>                  |  |
| C Example   | <pre>// Set the region to a 5x5 panel in the upper left t_rect region; region.origin.x = 0; region.origin.y = 0; region.size.width = 5; region.size.height = 5; short result = sys_txt_set_region(0, &amp;region); if (result) {    // Handle the error }</pre> |                                                                              |  |

```
Assembly lea region,a0; Set the region values...

move.w #$69,d0 ; Function: sys_txt_set_region
move.w #0,d1 ; Screen
move.l a0,d2 ; Pointer to the region block
trap #15
; D0 contains the result
```

| Function    | 0x6A                                                                                                    | 0x6A sys_txt_get_region                                                                                                    |  |  |  |
|-------------|----------------------------------------------------------------------------------------------------|----------------------------------------------------------------------------------------------------|--|--|--|
| Description | Gets the origin and size of the rectangle describing the current region.                                                                                                    |                                                                                                    |  |  |  |
|             | the cur                                                                                                    | The call takes a screen number and a pointer to a t_rect structure to fill out with the current information.  Returns 0 on success, any other number is an error. |  |  |  |
| Prototype   | short                                                                                                    | <pre>sys_txt_get_region(short screen, p_rect region);</pre>                                                                                                    |  |  |  |
| C Example   | <pre>t_rect region; short result = sys_txt_get_region(0, &amp;region); if (result) {    // Handle the error }</pre>                                                                      |                                                                                                    |  |  |  |
| Assembly    | lea region,a0 ; Set the region values  move.w #\$6A,d0 ; Function: sys_txt_get_region move.w #0,d1 ; Screen move.l a0,d2 ; Pointer to the region block trap #15 ; D0 contains the result |                                                                                                    |  |  |  |

| Function    | 0x6B                                                    | sys_txt_set_color                                                               |  |
|-------------|---------------------------------------------------------|---------------------------------------------------------------------------------|--|
| Description | Set the                                                 | foreground and background color to use for subsequent prints to the             |  |
|             | screen.                                                 |                                                                                 |  |
|             |                                                         | he screen number and the color indexes for foreground and background $(0-15)$ . |  |
|             | Returns 0 on success, any other number is an error.     |                                                                                 |  |
| Prototype   | Short sys_txt_set_color(short screen, short foreground, |                                                                                 |  |
|             | short background);                                      |                                                                                 |  |

```
C Example // Set the text color to cyan on black (in standard colors) sys_txt_set_color(0, 6, 0);

Assembly move.w #$6B,d0 ; Function: sys_txt_set_color move.w #0,d1 ; Screen move.w #6,d2 ; Foreground = color #6 (cyan) move.w #0,d3 ; Background = color #0 (black) trap #15 ; D0 contains the result
```

| Function    | 0x6C                                                                                                    | 0x6C sys_txt_get_color                                                                                                    |  |  |  |
|-------------|----------------------------------------------------------------------------------------------------|----------------------------------------------------------------------------------------------------|--|--|--|
| Description | Gets the current foreground and background color settings.                                                                                                    |                                                                                                    |  |  |  |
|             | Takes t                                                                                                    | he screen number and two pointers: one for the foreground color value,                                                                                   |  |  |  |
|             | and on                                                                                                    | e for the background color value.                                                                                                    |  |  |  |
|             | Returns                                                                                                    | s 0 on success, any other number is an error.                                                                                                    |  |  |  |
| Prototype   | Short                                                                                                    | sys_txt_get_color(short screen,<br>short * foreground,<br>short * background);                                                                           |  |  |  |
| C Example   | <pre>// Gets the text color for the screen short foreground = 0; short background = 0; if (sys_txt_get_color(0, &amp;foreground, &amp;background)) {    // Handle error }</pre> |                                                                                                    |  |  |  |
| Assembly    | move.w<br>move.l<br>move.l<br>trap #                                                                                                    | #\$6C,d0 ; Function: sys_txt_get_color<br>#0,d1 ; Screen<br>#fore,d2 ; Foreground variable<br>#back,d3 ; Background variable<br>15<br>ontains the result |  |  |  |

| Function    | 0x6D     | sys_txt_set_xy                                                                                                    |
|-------------|----------|----------------------------------------------------------------------------------------------------|
| Description | Sets the | e position of the cursor on the screen.                                                                                                    |
|             |          | Il takes the number of the screen and the character row (y) and column he cursor. The cursor positions are specified relative to the origin of the |
|             | curren   | t region set on the screen, so $(0, 0)$ will be the origin of the region, $(0, 1)$ the character position right below the origin, and so on.       |
| Prototype   | void s   | sys_txt_set_xy(short screen, short x, short y);                                                                                                    |
| C Example   | // Mov   | ve the cursor to the home position in the current region                                                                                           |

| Function    | 0x6E                                                                               | x6E sys_txt_get_xy                                                                          |  |  |  |
|-------------|------------------------------------------------------------------------------------|---------------------------------------------------------------------------------------------|--|--|--|
| Description | Gets the position of the text cursor relative to the origin of the current region. |                                                                                             |  |  |  |
|             | Takes t                                                                            | wo parameters:                                                                              |  |  |  |
|             | screer                                                                             | —the number of the screen                                                                   |  |  |  |
|             | position                                                                           |                                                                                             |  |  |  |
| Prototype   | void s                                                                             | sys_txt_get_xy(short screen, p_point position);                                             |  |  |  |
| C Example   | t_poir                                                                             | the cursor position nt position; kt_get_xy(0, &position);                                   |  |  |  |
| Assembly    | move.v                                                                             | #\$6E,d0 ; Function: sys_txt_get_xy ##0,d1 ; Screen #position,d2 ; Pointer to structure #15 |  |  |  |

| Function    | 0x6F                                                                              | x6F sys_txt_scroll                                                      |  |  |  |  |
|-------------|-----------------------------------------------------------------------------------|-------------------------------------------------------------------------|--|--|--|--|
| Description | Scroll the text in the current region. Takes three parameters:                    |                                                                         |  |  |  |  |
|             | screer                                                                            | —the number of the screen                                               |  |  |  |  |
|             | horizo                                                                            | ontal—the amount to scroll horizontally (negative moves the text to the |  |  |  |  |
|             | left, po                                                                          | sitive to the right)                                                    |  |  |  |  |
|             | vertical—the amount to scroll vertically (negative moves the text down,           |                                                                         |  |  |  |  |
|             | positiv                                                                           | e moves it up)                                                          |  |  |  |  |
|             | NOTE:                                                                             | this system call affects only the character cells within the current    |  |  |  |  |
|             | region.                                                                           | Characters that would scroll out of the current region are lost. Also,  |  |  |  |  |
|             | those cells which would take characters from outside the region are filled with   |                                                                         |  |  |  |  |
|             | blanks (and their colors are set to the current text color of the screen). If you |                                                                         |  |  |  |  |
|             | need to scroll the entire screen, be sure to reset the region to a rectangle of 0 |                                                                         |  |  |  |  |
|             | size to set the region to the full screen.                                        |                                                                         |  |  |  |  |

|           | This system call can scroll in either the vertical or horizontal direction, but it can also scroll in both directions simultaneously. |
|-----------|----------------------------------------------------------------------------------------------------|
| Prototype | <pre>void sys_txt_scroll(short screen,</pre>                                                                                          |
| C Example | <pre>// Scroll the current region down by two rows sys_txt_scroll(0, 0, -2);</pre>                                                    |
| Assembly  | <pre>move.w #\$6F,d0</pre>                                                                                                    |

| Function    | 0x71     | x71 sys_txt_set_cursor_vis                                                          |  |  |  |  |
|-------------|----------|-------------------------------------------------------------------------------------|--|--|--|--|
| Description | Sets the | e visibility of the text cursor.                                                    |  |  |  |  |
|             | Takes t  | wo parameters:                                                                      |  |  |  |  |
|             | screer   | —the number of the screen                                                           |  |  |  |  |
|             | is_vis   | ible—0 (FALSE) for hidden, any other number for visible                             |  |  |  |  |
| Prototype   | void s   | ys_txt_set_cursor_vis(short screen,<br>short is_visible;                            |  |  |  |  |
| C Example   | 1        | le the cursor on screen 0<br>t_cursor_vis(0, 0);                                    |  |  |  |  |
| Assembly    | move.v   | #\$71,d0 ; Function: sys_txt_cursor_vis<br>#0,d1 ; Screen<br>#0,d2 ; is_visible = 0 |  |  |  |  |

| Function    | 0x72                                                                             | x72 sys_txt_get_sizes                                                            |  |
|-------------|----------------------------------------------------------------------------------|----------------------------------------------------------------------------------|--|
| Description | Gets th                                                                          | ne size of the screen in total pixels (not taking the border into                |  |
|             | conside                                                                          | eration) and visible characters (taking the border into account).                |  |
|             | Takes t                                                                          | Takes three parameters:                                                          |  |
|             | screer                                                                           | screen—the number of the screen                                                  |  |
|             | text_s                                                                           | text_size—a pointer to a t_extent to fill with the size of the screen in visible |  |
|             | charact                                                                          | characters (taking the border into account)                                      |  |
|             | pixel_size—a pointer to a t_extent to fill with the size of the screen in pixels |                                                                                  |  |

|           | (ignoring the border)  NOTE: text_size and pixel_size can be null (0), in which case that structure will not be filled out, so you do not have to provide a t_extent for a measurement you do not need. |
|-----------|----------------------------------------------------------------------------------------------------|
| Prototype | <pre>void sys_txt_get_sizes(short screen,</pre>                                                                                                    |
| C Example | <pre>// Hide the cursor on screen 0 t_rect text_matrix; t_rect pixel_matrix; sys_txt_get_sizes(0, &amp;text_matrix, &amp;pixel_matrix);</pre>                                                           |
| Assembly  | <pre>move.w #\$72,d0</pre>                                                                                                    |

# **User Programs**

# Memory Map (680x0)

There are four key blocks of system RAM.

**CPU Vectors** (0x0000:0000-0x0000:03FF): This is memory reserved for the CPU exception vectors. While user programs may over-write a vector here, Foenix/MCP provides an interrupt framework around them to simplify the process and keep it uniform across systems.

**Kernel Data** (0x0000:0400-0x0000:1FFF): This area of memory is reserved for data storage by Foenix/MCP. It may be freed up in future, but currently it is used for variables that are initialized from flash during the boot process.

**User Stack** (0x0000:2000-0x0000:FFFF): This area of memory is free for the user program to use as it sees fit, but by default Foenix/MCP will set the user stack to start at 0x0001:0000, and this is where it will push arguments when starting execution.

User Area (0x0001:0000-RAMTOP): This area is free to use for the user program. Generally, it is recommended that programs load to 0x0001:0000, but the system will not enforce that generally. The upper limit of this area is variable, and a user program should use the system call sys\_mem\_get\_ramtop to find the current limit.

**Kernel Storage and TSR Area** (RAMTOP-0x003F:FFFF): This block at the top of system RAM is where the kernel will store its heap, stack, and variable storage. Additionally, user programs could install code or data into this protected area by reserving memory (which will move RAMTOP down). Otherwise, a user program should not alter memory here.

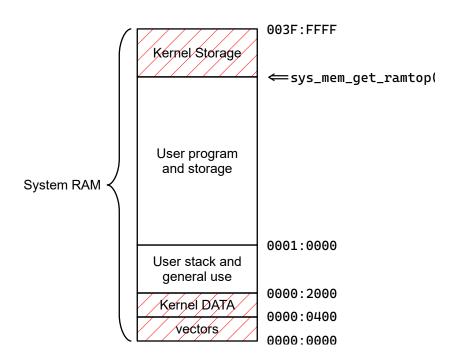

### **Execution Process**

To start a user program, the kernel will load the file into memory using the sys\_fsys\_load system call, which will interpret the file format to determine where and how to load the file into memory. The kernel will then initialize the user stack and push the parameters for the call to the user program. The kernel follows the general C convention of passing two arguments: argc and argv, where argc is an int count of arguments, and argv is an array of character pointers containing the actual parameters.

The kernel will then call the user program (with JSR) while dropping out of supervisor mode.

NOTE: while argc and argv, will be on the user stack, they are also available in D1 and A1, respectively.

Upon completion, the user program should quit by calling the system call sys\_exit. This will ensure that the command line utility can restart correctly.

## The Boot Process

On reset, Foenix/MCP starts booting by initializing itself and the underlying hardware. Device drivers are installed, devices are set to neutral, initial settings, and the boot splash screen is shown.

Next, Foenix/MCP checks for a boot device. A default boot device is determined by examining the boot DIP switches on the Foenix, but this setting can be over-ridden by the user pressing the appropriate keys during the boot splash screen. These keys allow the user to change the boot device to the floppy drive (if present), SD card, or hard drive. The user can also just quickly boot from the default device by pressing the space bar or jump immediately to the command prompt by pressing the RETURN key.

After the boot device (if any) has been determined, Foenix/MCP tries to see if sector 0 on the device contains a valid boot sector. If it does, that boot sector code is executed. If not, the MCP will check for the file system/mcp.init on the boot drive. If it is present, it will be read, and all the lines in it will be executed as if the user typed them in the command line. If it is not present, MCP will look for /hd/system/mcp.init.

After the initialization file has been run, the command line utility proper will be started, and the user can run commands as normal.

### **Boot Sectors**

#### Hard Drive and SD Card

The boot sectors for both the SD card and the hard drive will be in physical sector 0 of the device and will be the master boot record of the device. To check to see if the sector is bootable, Foenix/MCP will check for a CPU id and boot signature at the following offsets:

| Offset | Value/Purpose                                                                           |
|--------|-----------------------------------------------------------------------------------------|
| 0x004  | CPU ID this byte lists the CPU code number for the machine language in the boot sector. |
| 0x006  | 0xF0 – First byte of the boot signature                                                 |
| 0x007  | 0xE1 – Second byte of the boot signature                                                |

The boot sector will be loaded into memory at a processor specific location (on the M680x0 processors, this location will be 0x00000400, immediately after the vectors). If it is bootable on that Foenix, control will be transferred to the first byte of the sector. Typically, this will be a

jump or branch instruction into the rest of the sector. Code should not extend past offset 0x1B8, to leave room for a boot sector signature and the partition information.

## Floppy Drive

Systems that support a floppy drive (*e.g.* A2560K, GenX) will also allow the system to boot from the floppy disk's volume boot record (sector 0) in much the same was as the hard drive and SD card's master boot record are supported. In order to maintain compatibility with the FAT file system, the offsets to the various required fields are somewhat different:

| Offset | Value/Purpose                                                                                                    |
|--------|----------------------------------------------------------------------------------------------------|
| 0x060  | First byte of machine code. This will likely be a branch instruction in the target system's machine language and will be the first instruction executed after loading the boot sector. |
| 0x064  | CPU ID this byte lists the CPU code number for the machine language in the boot sector.                                                                                                |
| 0x066  | 0xF0 – First byte of the boot signature                                                                                                    |
| 0x067  | 0xE1 – Second byte of the boot signature                                                                                                    |

The boot sector will be loaded into memory at a processor specific location (on the M680x0 processors, this location will be 0x00000400, immediately after the vectors). If it is bootable on that Foenix, control will be transferred to the instruction at 0x00000460. Typically, this will be a jump or branch instruction into the rest of the sector. Code should not extend past offset 0x1FE, to leave room for a sector signature.

NOTE: the CPU ID included in the boot sector much match the scheme listed below (the same as the CPU ID in the system registers), and the machine language instructions included in the boot sector must match that system. For systems that support multiple CPUs, a boot sector will work only on the matching CPU.

# Extending the System

Foenix/MCP is designed to be somewhat extensible. Since it is meant to be small and stay as much out of the way of the user programs as possible, Foenix/MCP does not have all of the features that absolutely everyone will want. Therefore, there are four main ways that the user can extend the capabilities of Foenix/MCP: channel device drivers, block device drivers, keyboard translation tables, and file loaders.

#### Channel Device Drivers

Channel device drivers provide the functions needed by Foenix/MCP to support a channel opened on a device. With some exceptions, each channel system call is routed through the channel to the correct channel driver function. Channel drivers can be added to the system using the sys\_chan\_register call, specifying all of the relevant information about the driver using a structure:

Most of the fields in the structure are function pointers, which have one of the following types:

```
typedef short (*FUNC_V_2_S)();
typedef short (*FUNC_CBS_2_S)(p_channel, unsigned char *, short);
typedef short (*FUNC_C_2_S)(p_channel);
typedef short (*FUNC_CCBS_2_S)(p_channel, const unsigned char *, short);
typedef short (*FUNC_CB_2_S)(p_channel, unsigned char);
typedef short (*FUNC_CLS_2_S)(p_channel, long, short);
typedef short (*FUNC_CSBS_2_S)(p_channel, short, unsigned char *, short);
```

Where p\_channel is a pointer to a channel structure, which maps an open channel to its device and provides space for the channel driver to store data relevant to that particular channel. The channel device drivers are passed this structure directly by the channel system calls, rather than the channel number used by user programs.

To implement a driver for a new channel device, all of the functions should be implemented (if a function is not needed, it should still be implemented but return a 0). Then a s\_chan\_dev

structure should be allocated and filled out, with the number being the number of the device to support, and name points to a suitable name for the device.

Most of the functions needed are directly mapped to to the channel system calls of the same name, and they simply perform the operations needed for those calls. Three functions should be called out for special consideration:

The init function performs initialization functions. It is called once per device. This can be a place for setting up the device itself or installing interrupt handlers for the device.

The open function is called when the user program opens a channel, after a channel structure has been allocated for the channel. This is the correct place for setting up a connection for a specific transaction on the device. This is another point where interrupt handlers might be installed or turned on, or when specific connection settings are made in the device (like serial baud rate).

The close function is called when the user program closes a previously opened channel. This function should perform any house keeping functions needed before the channel is returned to the kernel's pool. In particular, if the device buffers writes, any writes that are still pending should be written to the device.

#### **Block Device Drivers**

Block device drivers are used by Foenix/MCP to provide block level access to block devices like the SD card, floppy drive, and IDE/PATA hard drive. The main use of block device drivers is the FatFS file system, which is used to provide file channels. Block drivers can be added to the system in a similar way to channel device drivers by implementing the functions needed by Foenix/MCP and registering them using the sys\_bdev\_register call. The information about the block device is provided through a s\_block\_dev structure:

The block device structure is similar to the channel device in that it mostly provides the functions needed to implement the block system calls, using the following function pointer types:

```
typedef short (*FUNC_LBS_2_S)(long, unsigned char *, short);
```

```
typedef short (*FUNC_LcBS_2_S)(long, const unsigned char *, short);
typedef short (*FUNC_SBS_2_S)(short, unsigned char *, short);
typedef short (*FUNC_LB_2_S)(long, short);
```

One difference with the channel drivers is that a block driver is tied to its specific device, therefore the handler functions do not take a device number or other structure.

As before, when registering a driver, the device number is provided in the number field, and a useful name is provided in name. The init function will be called once to allow the driver to initialize the device, install interrupt handlers, or perform other functions.

Otherwise, read and write perform the getblock and putblock functions, and take a block address, a buffer of bytes, and a buffer size as arguments. The status and flush functions map to the sys\_bdev\_status and sys\_bdev\_flush calls. And finally, ioctrl maps to the sys\_bdev\_ioctrl function, and takes a command number, a buffer of bytes, and a size of the buffer as arguments.

# **Keyboard Translation Tables**

By default, Foenix/MCP supports the US standard QWERTY style keyboard, but other keyboards can be used by providing custom translation tables to map from Foenix scan codes to 8-bit character codes. These tables can be activated in the kernel by calling the sys\_kbd\_layout system call, providing it with the appropriate translation tables. There are eight tables that are needed, each are 128 bytes long, and they are provided as consecutive tables in the following order:

- 1. UNMODIFIED: This table maps scan codes to characters when no modifier keys are pressed.
- 2. SHIFT: This table maps scan codes when either SHIFT key is pressed.
- 3. CTRL: This table maps scan codes when either CTRL key is pressed.
- 4. CTRL\_SHIFT: This table maps scan codes when SHIFT and CTRL are both pressed.
- 5. CAPS: This table maps scan codes when CAPSLOCK is down but SHIFT is not pressed.
- 6. CAPS\_SHIFT: This table maps scan codes when CAPSLOCK is down and SHIFT is pressed.
- 7. ALT: This table maps scan codes when either ALT is pressed.
- 8. ALT\_SHIFT: This table maps scan codes when ALT is pressed and either SHIFT or CAPSLOCK are in effect (but not both).

For keys on the right side of the keyboard (cursor keys, number pad, INSERT, *etc.*), NUMLOCK being down causes the CAPS or CAPS\_SHIFT tables to be used. For those keys, CTRL and ALT will have no effect when NUMLOCK is down.

In the current code, character codes 0x80 through 0x95 are reserved. These codes are used to designate special keys like function keys, cursor keys, *etc*. This means that Foenix/MCP cannot directly map characters using those code points to key presses, but in the various ISO-

8859 and related standards, those code points are reserved for control codes. Also, this design choice allows for maximum flexibility in keyboard layouts, since all these keys can be mapped to whatever scan codes the user desires.

| Key          | Code |
|--------------|------|
| Cursor UP    | 0    |
| Cursor Down  | 0    |
| Cursor Left  | 0    |
| Cursor Right | 0    |
| HOME         | 0    |
| INS          | 0    |
| DELETE       | 0    |
| END          | 0    |
| PAGE UP      | 0    |
| PAGE DOWN    | 0    |
| F1           | 0    |
| F2           | 0    |
| F3           | 0    |
| F4           | 0    |
| F5           | 0    |
| F6           | 0    |
| F7           | 0    |
| F8           | 0    |
| F9           | 0    |
| F10          | 0    |
| F11          | 0    |
| F12          | 0    |
| MONITOR      | 0    |
| CTX SWITCH   | 0x97 |
| MENU HELP    | 0x98 |

## File Loaders

Out of the box, Foenix/MCP supports only two simple file formats executables: PGX, PGZ, and ELF. Others may be supported in the future. Since this may not meet the needs of a user, the loading and execution of files may be extended using the sys\_fsys\_register\_loader system call. This call takes an extension to map to a loader, and a pointer to a loader routine.

A loader routine can be very simple: it takes a channel to read from, an address to use as an optional destination, and a pointer to a **long** variable in which to store any starting address specified by an executable file.

To actually load the file, the loader just has to read the data it needs from the already open file channel provided. If a destination address was provided by the caller (any value other than 0), the loader should use that as the destination address, otherwise it should determine from the file or its own algorithm a reasonable starting address.

Once it has finished loading the file, if it had determined that the file is executable and knows the starting address, it should store that at the location provided by the start pointer.

Finally, if all was successful, it should return a 0 to indicate success. Otherwise, it should return an appropriate error number.

#### Example:

```
short fsys_pgz_loader(short chan, long destination, long * start) {
    ...
    *start = start_address;
    return 0;
}
```

# **Appendix**

## Console IOCTRL Commands

The console channel driver supports the following commands for sys\_chan\_ioctrl. None of these IOCTRL commands require a buffer, so passing NULL for the buffer and 0 for the size is recommended.

| Number | Name                | Purpose                                                              |  |
|--------|---------------------|----------------------------------------------------------------------|--|
| 1      | CON_IOCTRL_ANSI_ON  | Turn on ANSI escape sequence processing for all data written to      |  |
|        |                     | the console screen. (Set by default on reset.)                       |  |
| 2      | CON_IOCTRL_ANSI_OFF | Turn off ANSI escape sequence processing for all data written to     |  |
|        |                     | the console screen. Only simple ASCII controls will be               |  |
|        |                     | processed.                                                           |  |
| 3      | CON_IOCTRL_ECHO_ON  | Turn on character echoing for sys_chan_read_b (set by                |  |
|        |                     | default on reset).                                                   |  |
| 4      | CON_IOCTRL_ECHO_OFF | Turn off character echoing for sys_chan_read_b.                      |  |
| 5      | CON_IOCTRL_BREAK    | Check to see if the user has pressed the BREAK key sequence.         |  |
|        |                     | <pre>sys_chan_ioctrl will return if the BREAK key was pressed,</pre> |  |
|        |                     | and 0 if not. On all Foenix machines, CTRL-C (code point 0x03)       |  |
|        |                     | will be treated as the BREAK key. On the A2560K, the                 |  |
|        |                     | combination Foenix-ESC will also work as the BREAK key.              |  |
| 6      | CON_IOCTRL_CURS_ON  | The text mode cursor should be visible                               |  |
| 7      | CON_IOCTRL_CURS_OFF | The text mode cursor should be hidden                                |  |

# Floppy IOCTRL Commands

The FDC driver supports the following commands for sys\_bdev\_ioctrl. None of these IOCTRL commands require a buffer, so passing NULL for the buffer and 0 for the size is recommended.

| Number | Name                  | Purpose                                                        |
|--------|-----------------------|----------------------------------------------------------------|
| 1      | FDC_CTRL_MOTOR_ON     | Turn on the floppy drive's spindle motor                       |
| 2      | FDC_CTRL_MOTOR_OFF    | Turn off the floppy drive's spindle motor                      |
| 3      | FDC_CTRL_CHECK_CHANGE | Turns on the floppy drive's spindle motor and forces an update |
|        |                       | of its status.                                                 |

## **ANSI Terminal Codes**

Foenix/MCP supports a basic subset of the VT102 ANSI terminal codes. The following escape sequences are supported:

| Sequence  | Name | Function                   |
|-----------|------|----------------------------|
| ESC[ # @  | ICH  | Insert characters          |
| ESC [ # A | CUU  | Move the cursor up         |
| ESC [ # B | CUF  | Move the cursor forward    |
| ESC [ # C | CUB  | Move the cursor back       |
| ESC [ # D | CUD  | Move the cursor down       |
| ESC [ # J | ED   | Erase the screen           |
| ESC [ # K | EL   | Erase the line             |
| ESC [ # P | DCH  | Delete characters          |
| ESC [#;#H | CUP  | Set the cursor position    |
| ESC [ # m | SGR  | Set the graphics rendition |

For the SGR sequence, a fairly limited set of codes are currently supported, mainly to do with the color and intensity of the text:

| Code      | Function                    |
|-----------|-----------------------------|
| 0         | Reset to defaults           |
| 1         | High intensity / Bold       |
| 2         | Low intensity / Normal      |
| 22        | Normal                      |
| 30 - 37   | Set foreground color        |
| 40 - 47   | Set background color        |
| 90 - 97   | Set bright foreground color |
| 100 - 107 | Set bright background color |

**NOTE:** If the program does not want the console to interpret ANSI codes, this feature can be turned off by calling sys\_chan\_ioctrl on the console channel to be changed. A command of 0x01 will turn ANSI interpretation on, while a command of 0x02 will turn it off. When ANSI

interpretation is turned off, only the core ASCII control characters will still be recognized: 0x08 (backspace), 0x09 (TAB), 0x0A (linefeed), and 0x13 (carriage return).

For key presses, the following escape codes are sent to the calling program, when one of the sys\_chan\_read functions is used on either console channel. Note that this feature is always on in the current system. Also, in the following codes, there are no actual spaces.

| Key          | Code           |
|--------------|----------------|
| ESC          | ESC ESC        |
| Cursor UP    | ESC [ # A      |
| Cursor Down  | ESC [#B        |
| Cursor Left  | ESC [#C        |
| Cursor Right | ESC [ # D      |
| HOME         | ESC [ 1;#~     |
| INS          | ESC [ 2;#~     |
| DELETE       | ESC[3;#~       |
| END          | ESC [ 4; #~    |
| PAGE UP      | ESC [5;#~      |
| PAGE DOWN    | ESC [8;#~      |
| F1           | ESC [ 11;#~    |
| F2           | ESC [ 12; #~   |
| F3           | ESC [ 13; #~   |
| F4           | ESC [ 14; #~   |
| F5           | ESC [ 15;#~    |
| F6           | ESC [ 17; #~   |
| F7           | ESC [ 18; #~   |
| F8           | ESC [ 19; #~   |
| F9           | ESC [ 20; #~   |
| F10          | ESC [ 21; #~   |
| F11          | ESC [ 23; #~   |
| F12          | ESC [ 24; #~   |
| MONITOR      | ESC [ 30; #~   |
| CTX SWITCH   | ESC [ 31; #~   |
| MENU HELP    | ESC [ 32 ; # ~ |

The "#" in the sequences above represent an optional modifier code. If SHIFT, CTRL, or ALT is pressed with the key, the number sign is replaced with a decimal number representing a bitfield of the modifier keys, followed by a semicolon. The bit values are: SHIFT = 1, ALT = 2, CTRL = 4, and OS (Foenix) = 8.

# Keyboard Scan Codes

Foenix/MCP uses the same Foenix scan codes that the original 65816 Foenix kernel used. These scan codes are derived from the standard "set 1" scan codes with modifications to get the scan codes to fit within a single byte. The base scan codes for a US QWERTY keyboard are listed below.

When a key is pressed or released, bits 0-6 are the same, and follow the table below. A "make" scan code is sent when the key is pressed. For make scan codes, bit 7 is clear (0). A "break" scan code is sent when a key is released. For break scan codes, bit 7 is set (1).

Example—the user presses and releases the space bar: Two scan codes will be sent. First, the make code 0x39 will be sent. Second, the break scan code of 0xB9 will be sent when the key is released.

|            | 0_     | 1_    | 2_         | 3_     | 4_      | 5_       | 6_      | 7_ |
|------------|--------|-------|------------|--------|---------|----------|---------|----|
| _0         |        | Q     | D          | В      | F6      | KP2      | PRSCRN  |    |
| _1         | ESC    | W     | F          | N      | F7      | KP3      | PAUSE   |    |
| _2         | ! 1    | E     | G          | М      | F8      | KP0      | INS     |    |
| _3         | @ 2    | R     | Н          | < ,    | F9      | KP.      | HOME    |    |
| _4         | # 3    | Т     | J          | > .    | F10     | MONITOR  | PGUP    |    |
| _5         | \$ 4   | Υ     | K          | ? /    | NUMLOCK | СТХ      | DEL     |    |
| _6         | % 5    | U     | L          | RSHIFT | SCRL0CK | HELP     | END     |    |
| _7         | ^ 6    | I     | : ;        | KP*    | KP7     | F11      | PGDN    |    |
| _8         | & 7    | 0     | <i>"</i> ' | LALT   | KP8     | F12      | UP      |    |
| _9         | * 8    | Р     | ~ `        | SPACE  | KP9     | RBLANK   | LEFT    |    |
| _ <b>A</b> | ( 9    | { [   | LSHIFT     | CAPS   | KP-     | LBLANK   | DOWN    |    |
| _ <b>B</b> | ) 0    | } ]   | \          | F1     | KP4     | LFNX/OS  | RIGHT   |    |
| _ <b>c</b> |        | ENTER | Z          | F2     | KP5     | RALT     | KP/     |    |
| _ <b>D</b> | + =    | LCTRL | X          | F3     | KP6     | RFNX/MEN | KPENTER |    |
| _ <b>E</b> | BSPACE | А     | С          | F4     | KP+     | RCTRL    |         |    |
| _ <b>F</b> | TAB    | S     | V          | F5     | KP1     |          |         |    |

# **Printer Support**

On Foenix computers with a parallel port (*e.g.* A2560 K), simple support for a printer is provided on the LPT device (channel device #4). To use the printer, a program will first need to open a channel to the printer device, using sys\_chan\_open, checking for a valid channel number (usually greater than 0). After that, it can write to the channel using sys\_chan\_write or sys\_chan\_write\_b. The sys\_chan\_write calls will return a number greater than or equal to 0 on success... a negative number will indicate an error (a timeout, a general error from the printer, or the printer is out of paper). When the job is complete, the channel should be closed using sys\_chan\_close. At any time, the status of the channel can be checked with the sys\_chan\_status call, which returns a word of status bits.

#### **Printer Status Codes**

The system call sys\_chan\_status can return the following status bit flags:

| Bit  | Label               | Meaning                                                                               |
|------|---------------------|---------------------------------------------------------------------------------------|
| 0x02 | LPT_STATUS_ERROR    | The printer has reported an error of some sort (matches general channel status usage) |
| 0x08 | LPT_STATUS_WRITABLE | The printer can accept characters (matches general channel status usage)              |
| 0x10 | LPT_STATUS_PAPER    | The printer is out of paper (printer specific)                                        |
| 0x20 | LPT_STATUS_ONLINE   | The printer is online (printer specific)                                              |

Note: the Foenix/MCP printer driver is very low level, SPP only support. This means that the parallel port can be used only for writing to the printer. The Foenix computers with a parallel port should be able to support EPP and ECP modes, but the driver does not support this and custom code would need to be written. As such, there is no LPT\_STATUS\_READABLE bit returned. LPT is write only for this version of MCP.

# Font Support

Foenix/MCP offers support for two different sizes of font for the text devices. Some Foenix text screens support only 8x8 fonts, but some can handle multiple sizes. For simplicity's sake, Foenix/MCP supports only two font sizes: 8x8, and 8x16. The text capabilities structure returned by sys\_txt\_get\_caps has a member which lists the font sizes supported (see below). The sys\_txt\_set\_font system call will return an error if the caller attempts to set a font of a size not supported by the device.

The font settings take very simple font files. Each character is represented by eight or 16 bytes (depending on the font size) arranged one byte per row starting from the top of the character. The file itself is simply the representation of all 256 characters in the font from character 0 to character 255. If the font file is 2,048 bytes long, the font is assumed to be 8x8. Otherwise it is assumed to be 8x16.

## **Useful Data Structures**

#### Time

#### File attribute bits:

| 0x01 | Read only   |
|------|-------------|
| 0x02 | Hidden file |
| 0x04 | System file |
| 0x10 | Directory   |
| 0x20 | Archive     |

# **System Information**

```
* Structure to describe the hardware
struct s_sys_info {
     unsigned short mcp_version; // Current version of the MCP kernel
    unsigned short mcp_rev; // Current revision of the mcp_kernel // Code to say what model of machine
                                            // Current revision of the MCP kernel
     unsigned short model;
const char * model_name;
                                            // Code to say what model of machine this is
                                            // Human readable name of the model
                                            // Code to say which CPU is running
     unsigned short cpu;
     const char * cpu_name;
                                            // Human readable name for the CPU
     unsigned int cpu_clock_khz;
                                            // Speed of the CPU clock in kHz
     unsigned long fpga_model;
                                            // FPGA model number
     unsigned short fpga_version; // FPGA version
     unsigned short fpga_subver;
                                            // FPGA sub-version
     long system_ram_size;
                                            // The number of bytes of system RAM on the board
    bool has_floppy; // TRUE if the board has a floppy drive installed bool has_hard_drive; // TRUE if the board has a PATA device installed bool has_expansion_card; // TRUE if an expansion card is installed bool has_ethernet; // TRUE if an ethernet port is present unsigned short screens; // How many screens are on this computer
     bool has_floppy;
                                            // TRUE if the board has a floppy drive installed
};
```

#### Model Numbers

The following numbers are used to distinguish between the different models of Foenix computers. These numbers are also used by the makefile.

| Model     | Number |
|-----------|--------|
| C256 FMX  | 0      |
| C256 U    | 1      |
| C256 GenX | 4      |
| C256 U+   | 5      |
| A2560 U+  | 6      |
| A2560 X   | 7      |
| A2560 U   | 9      |
| A2560 K   | 11     |

#### **CPU Numbers**

The following numbers are used to distinguish between the different CPUs. These numbers are also used by the makefile.

| CPU       | Number |
|-----------|--------|
| M68SEC000 | 0      |
| M68020    | 1      |
| M68EC020  | 2      |
| M68030    | 3      |
| M68EC030  | 4      |
| M68040    | 5      |
| M68040V   | 6      |
| ME68EC040 | 7      |
| i486DX 50 | 8      |
| i468DX 60 | 9      |
| i468DX4   | 10     |

# **Screen Information**

```
typedef struct s_rect {
                        /**< The upper-left corner of the rectangle */
   t_point origin;
                         /**< The size of the rectangle */
   t_extent size;
} t_rect, *p_rect;
* Structure to specify the capabilities of a screen's text driver
   typedef struct s_txt_capabilities {
                            /**< The display modes supported on this screen */
                            /**< The number of supported font sizes */</pre>
                            /**< Pointer to a list of t_extent listing all
supported font sizes (in pixels) */
   short resolution_count; /**< The number of supported display resolutions */
   p_extent resolutions;
                             /**< Pointer to a list of t_extent listing all</pre>
supported display resolutions (in pixels) */
} t_txt_capabilities, *p_txt_capabilities;
```

#### Screen Mode Flags

The following numbers are the flags used to specify display modes:

| Mode            | Number |
|-----------------|--------|
| TXT_MODE_TEXT   | 0x0001 |
| TXT_MODE_BITMAP | 0x0002 |
| TXT_MODE_SPRITE | 0x0004 |
| TXT_MODE_TILE   | 0x0008 |
| TXT_MODE_SLEEP  | 0x0010 |

#### **Error Codes**

### **PGX File Format**

The PGX file format is the simplest executable format. It is similar in scale to MS-DOS's COM format, or the Commodore PRG format. It consists of a single segment of data to be loaded to a specific address, where that address is also the starting address.

PGX starts with a header to identify the file and the starting address:

- The first three bytes are the ASCII codes for "PGX".
- The fourth byte is the CPU and version identification byte. Bits 0 through 3 represent the CPU code, and bits 4 through 7 represent the version of PGX supported. At the moment, there is just version 0. The CPU code can be 1 for the WDC65816, or 2 for the M680x0.
- The next four bytes (that is, bytes 4 through 7) are the address of the destination, in big-endian format (most significant byte first). This address is both the address of the

location in which to load the first byte of the data and is also the starting address for the file.

All bytes after the header are the contents of the file to be loaded into memory.

### **PGZ File Format**

The PGZ is a more complex format that supports multiple loadable segments, but is still to be loaded in set locations in memory.

The first byte of the file is a file signature and also a version tag. If the first byte is an upper case Z, the file is a 24-bit PGZ file (*i.e.* all addresses and sizes specified in the file are 24-bits). If the file is a lower case Z, the file is a 32-bit PGZ file (all address and sizes are 32-bits in length). Note that all addresses and sizes are in little endian format (that is, least significant byte first).

After the initial byte, the remainder of the PGZ file consists of segments, one after the other. Each segment consists of two or three fields:

| Field   | Size                     | Description                           |
|---------|--------------------------|---------------------------------------|
| address | 3 ("Z") or 4 ("z") bytes | The target address for this segment   |
| size    | 3 ("Z") or 4 ("z") bytes | The number of bytes in the data field |
| data    | size bytes               | The data to be loaded [optional]      |

For a particular segment, if the size field is 0, there will be no bytes in the data field, and the segment specifies the starting address of the entire program. At least one such segment must be present in the PGZ file for it to be executable. If more than one is present, the last one will be the one used to specify the starting address.

# What is Missing

Currently, Foenix/MCP is not complete. There are still some features to implement or finalize:

- Disk partitioning and formatting commands
- Support for partitioned drives